# TRƯỜNG ĐAI HỌC HỒNG ĐỨC  **Khoa CNTT & TT Bộ môn: Hệ thống thông tin**

## **ĐỀ CƯƠNG CHI TIẾT HỌC PHẦN Phát triển ứng dụng cho thiết bị di động Mã học phần: 174056**

#### **1. Thông tin về giảng viên:**

- Họ và tên: **Lê Thị Hồng Hà** - Họ và tên: **Lê Văn Hào** Điện thoại: 0974.489.800 Email: *[levanhao@hdu.edu.vn](mailto:levanhao@hdu.edu.vn)* - Họ và tên: **Nguyễn Thị Bích Nhật**

Chức danh, học hàm, học vị: Giảng viên, Thạc sỹ ngành CNTT Thời gian, địa điểm làm việc: VP Khoa CNTT & TT nhà A2, CSC Địa chỉ liên hệ: Khoa CNTT & TT, trường ĐHHĐ Điện thoại: 0983.760.415. Email: *[lethihonghalt@h](mailto:lethihonghalt@)du.edu.vn*

Chức danh, học hàm, học vị: Giảng viên, Thạc sỹ ngành CNTT Địa điểm làm việc: VP Khoa CNTT & TT nhà A2, CS3 Địa chỉ liên hệ: Khoa CNTT & TT, trường ĐHHĐ Chức danh, học hàm, học vị: Giảng viên, Thạc sỹ ngành CNTT Địa điểm làm việc: VP Khoa CNTT & TT nhà A2, CS3

Địa chỉ liên hệ: Khoa CNTT & TT, trường ĐHHĐ

Điện thoại: 0842.600.111 Email: *[nguyenthibichnhat@hdu.edu.vn](mailto:nguyenthibichnhat@hdu.edu.vn)*

### **2. Thông tin chung về học phần**

- Tên ngành, khoá đào tạo: Đại học ngành CNTT

- Tên học phần: Phát triển ứng dụng cho thiết bị di đông (Developing Applications for Mobile Devices)

- Số tín chỉ: 03

- Học kỳ: 7

 $-H$ ọc phần:  $+ B$ ắt buộc:  $\Box$   $+ T$ ự chọn:  $X \Box$ 

- Các học phần tiên quyết: Lập trình hướng đối tượng

- Các học phần kế tiếp:

- Các học phần tương đương, học phần thay thế (nếu có): Lập trình ứng dụng Android /Thiết kế và phát triển game

- Giờ tín chỉ đối với các hoạt động:

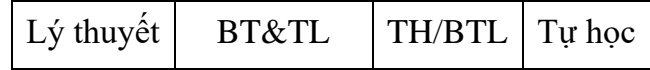

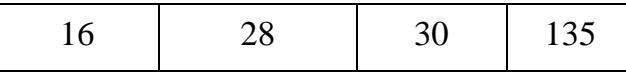

- Địa chỉ bộ môn phụ trách học phần: Bộ môn Hệ thống thông tin, Khoa CNTT & TT, nhà A2 - Cơ sở chính - Trường ĐH Hồng Đức.

#### **3. Nội dung học phần**

Nội dung học phần: kiến thức cơ bản về phát triển phần mềm ứng dụng cho thiết bị di dộng; Các nền tảng thiết bị di động, bao gồm kiến trúc, hệ điều hành và môi trường lập trình; Các mô hình thiết kế phần mềm ứng dụng cho thiết bị di dộng; Các ngôn ngữ lập trình tương thích với các nền tảng thiết bị di động khác nhau (Android, iOS, Windows Phone).

Năng lực đạt được: Người học có thể phát triển các ứng dụng đơn giản trên các nền tảng thiết bị di động khác nhau (Android, iOS, Windows Phone)

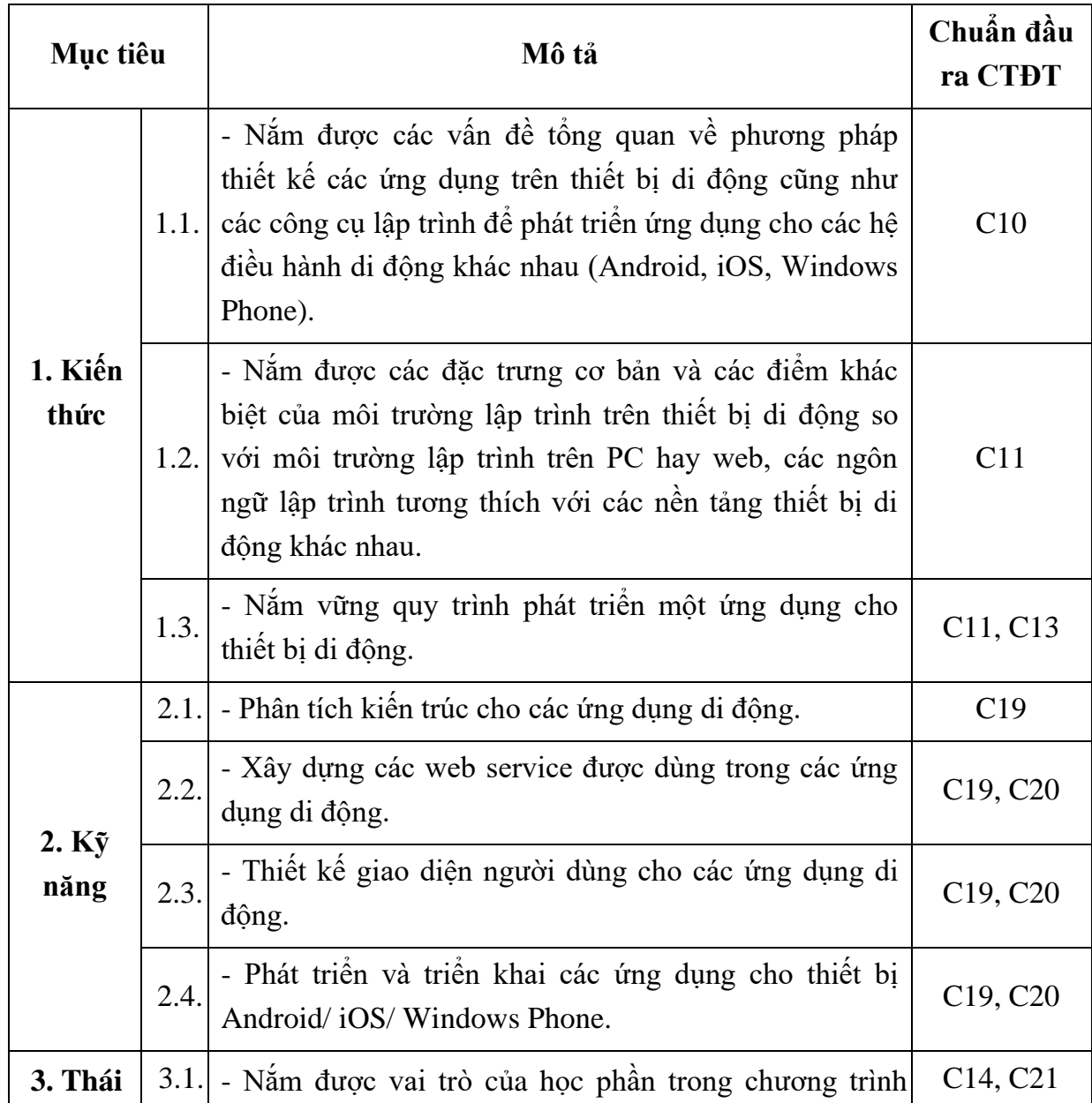

#### **4. Mục tiêu của học phần**

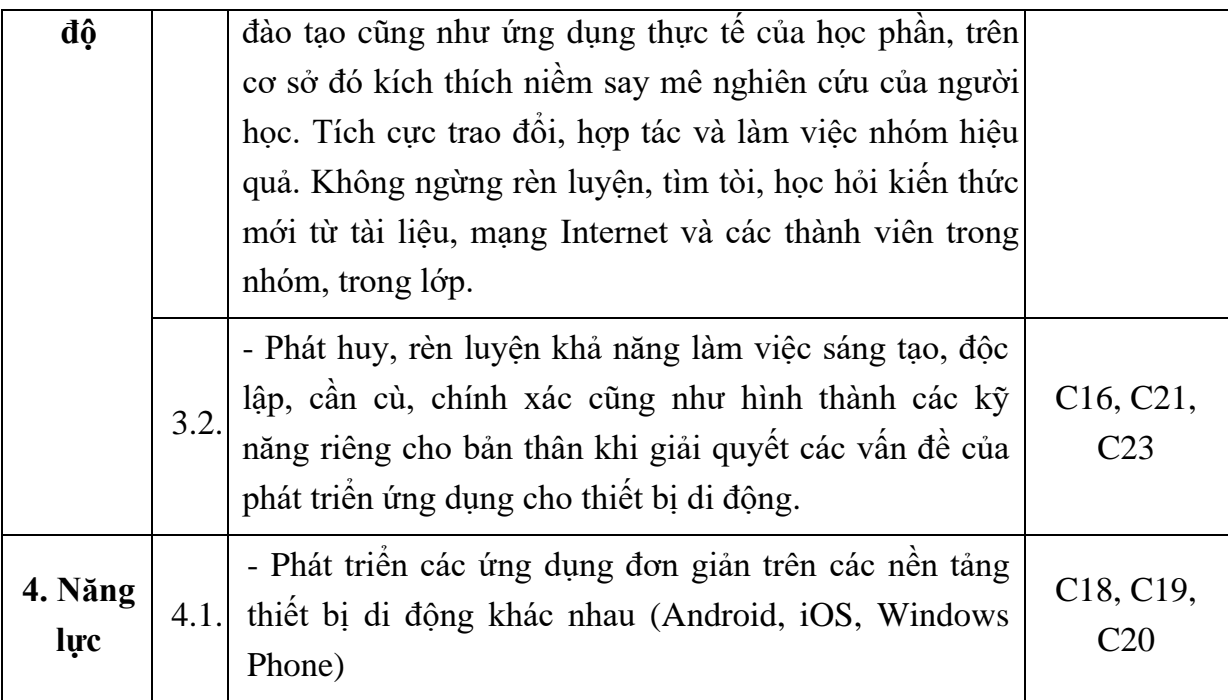

### **5. Chuẩn đầu ra học phần**

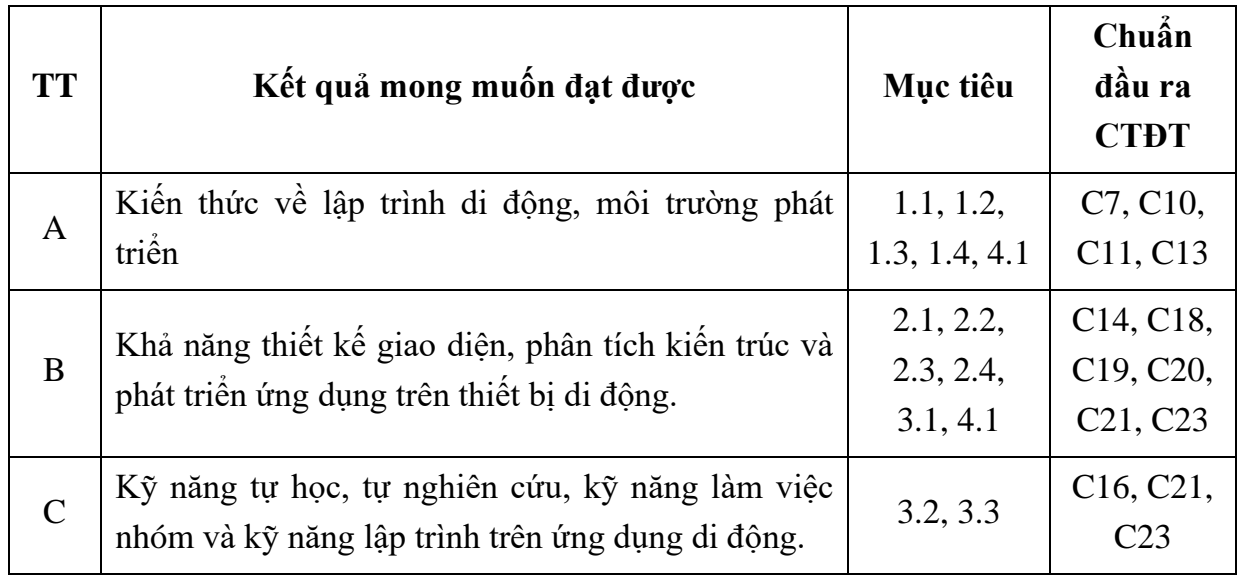

#### **6. Nội dung chi tiết học phần**

Chương 1. Giới thiệu về lập trình ứng dụng di động

- 1.1. Giới thiệu
- 1.2. Tầm quan trọng của ứng dụng di dộng
- 1.3. Xu hướng phát triển các ứng dụng di động
- 1.4. Hệ điều hành thiết bị di động
- 1.5. Các ngôn ngữ lập trình cho thiết bị di động

#### Chương 2. Thiết kế giao diện người dùng ứng dụng di động

2.1. Người dùng ứng dụng di dộng

- 2.2. Tương tác giữa người dùng và thiết bị di động
- 2.3. Nguyên tắc thiết kế giao diện người dùng cho thiết bị di động
- 2.4. Môi trường, công cụ để phát triển ứng dụng di động
- 2.5. Một số mẫu giao diện trên thiết bị di động
- Chương 3. Lập trình cho ứng dụng Windows Phone
	- 3.1. Ngôn ngữ lập trình
	- 3.2. Bố cục (layout) trong Windows Phone
	- 3.3. Điều khiển trong Windows Phone
	- 3.4. Lưu trữ và truy xuất dữ liệu
	- 3.5. Triển khai ứng dụng trên Windows Market Store
- Chương 4. Lập trình cho ứng dụng Android
	- 4.1. Ngôn ngữ lập trình
	- 4.2. Bố cục (layout) trong ứng dụng Android
	- 4.3. Điều khiển trong Android
	- 4.4. Lưu trữ và truy xuất dữ liệu
	- 4.5. Triển khai ứng dụng trên Google Store

Chương 5. Lập trình cho ứng dụng iOS

- 5.1. Ngôn ngữ lập trình
- 5.2. Bố cục (layout) trong ứng dụng iOS
- 5.3. Điều khiển trong ứng dụng iOS
- 5.4. Lưu trữ và truy xuất dữ liệu
- 5.5. Triển khai ứng dụng trên Apple Store

#### **7. Học liệu**

*+ Học liệu bắt buộc* 

[1]. Lê Hoàng Sơn - Nguyễn Thọ Thông, Giáo trình lập trình Android, Xây dựng, 2017.

[2] Trương Thị Ngọc Phượng, Lập trình Android, NXB Đại học Quốc gia TP. Hồ Chí Minh, 2014.

*+ Học liệu tham khảo* 

[3]. Jeff McWherter and Scott Gowell, Professional Mobile Application Development, Wiley, August 2012.

# **8. Hình thức tổ chức dạy học**

*8.1. Lịch trình chung*

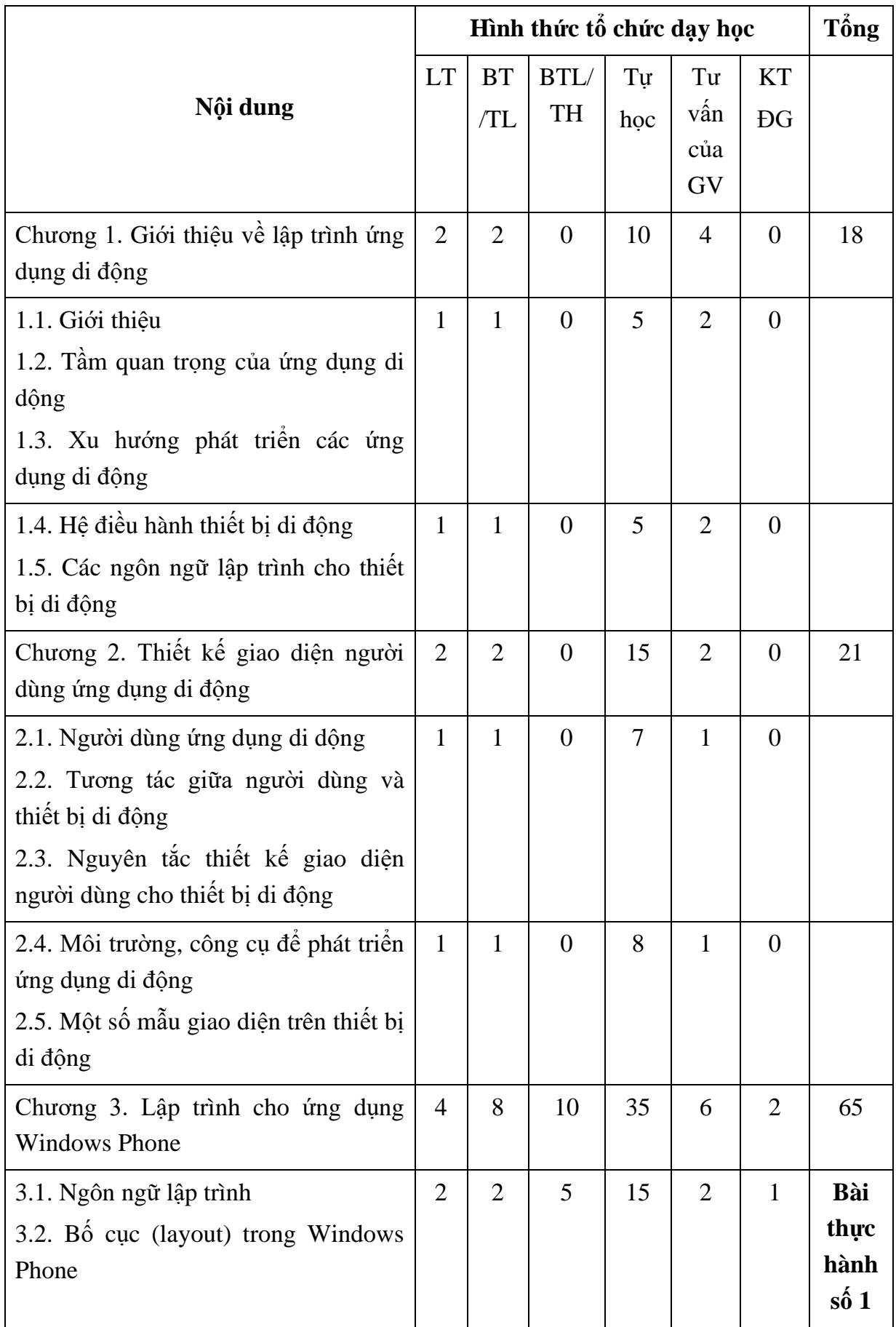

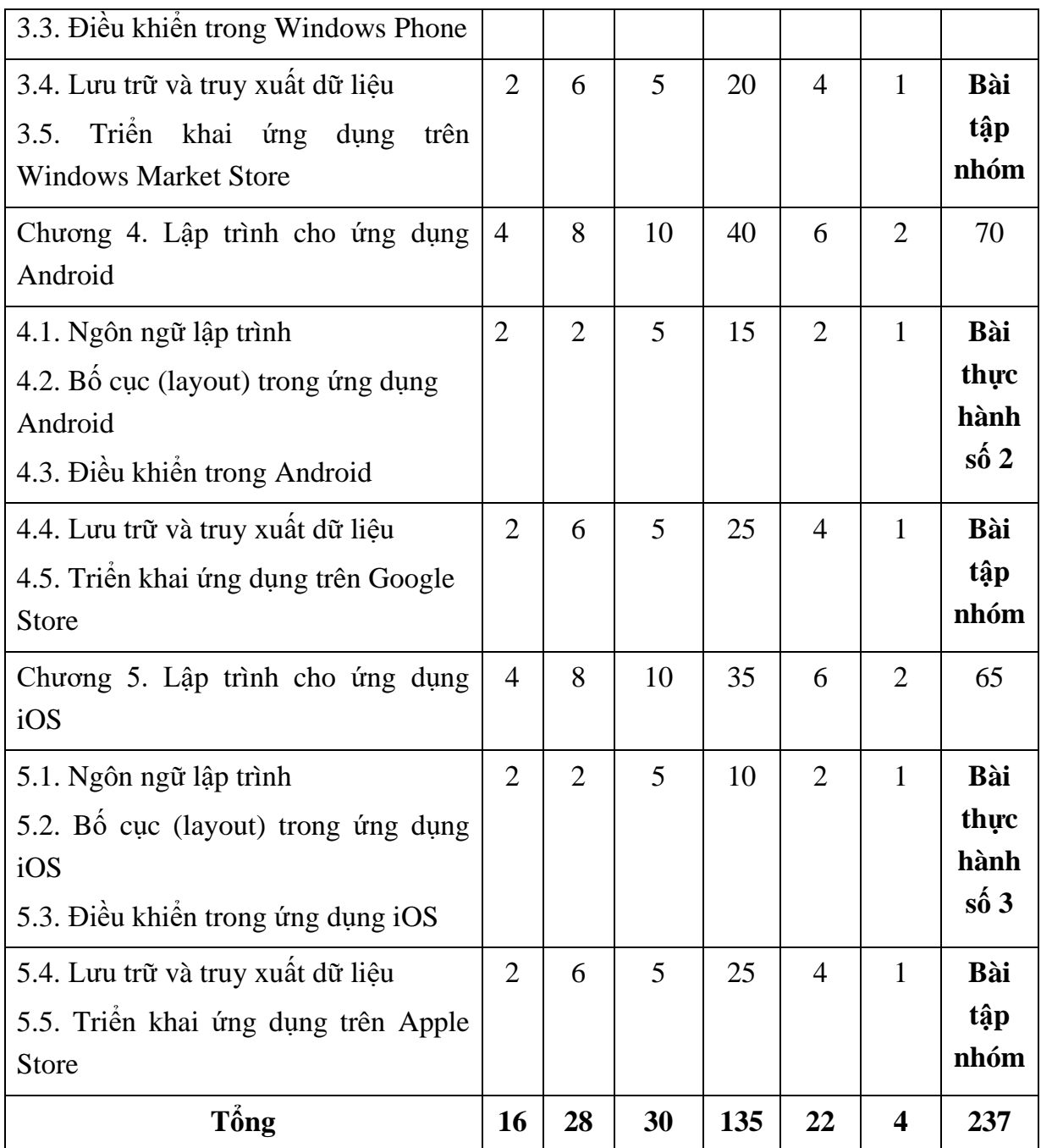

*Ghi chú: SV được đánh giá bài tập nhóm ở chương 3 hoặc chương 4 hoặc chương* 

*5.*

# *8.2. Lịch trình cụ thể cho từng nội dung*

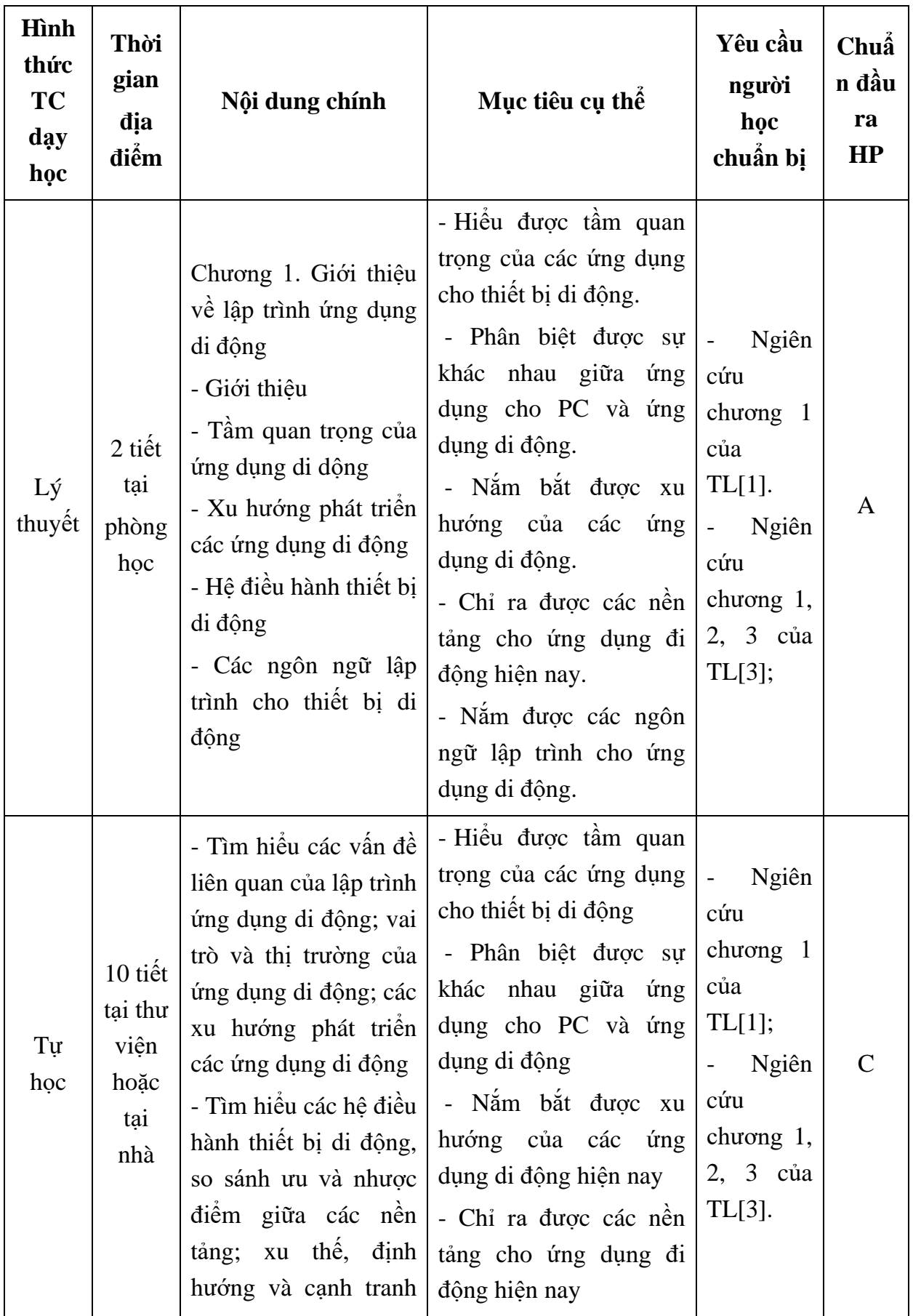

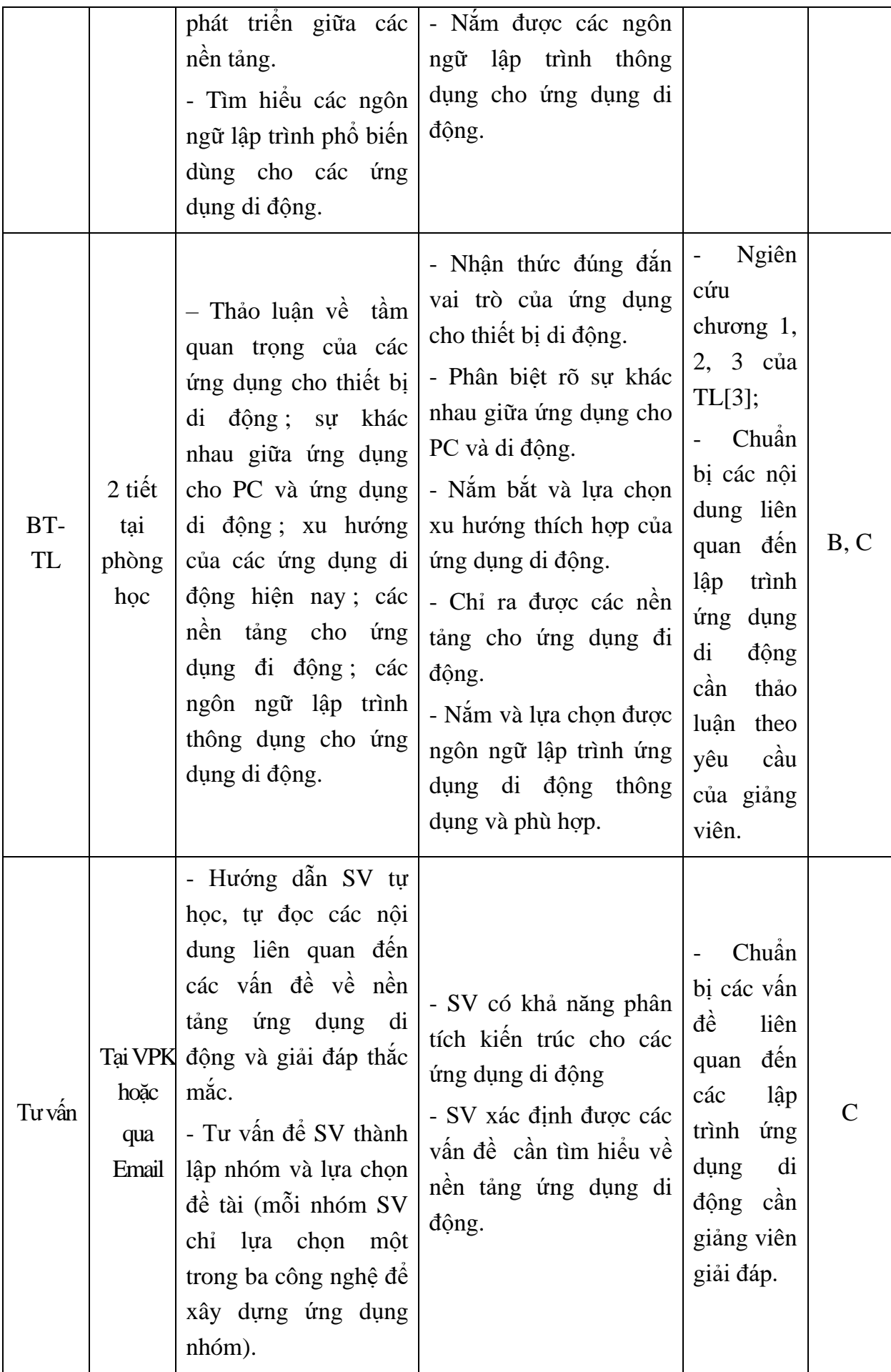

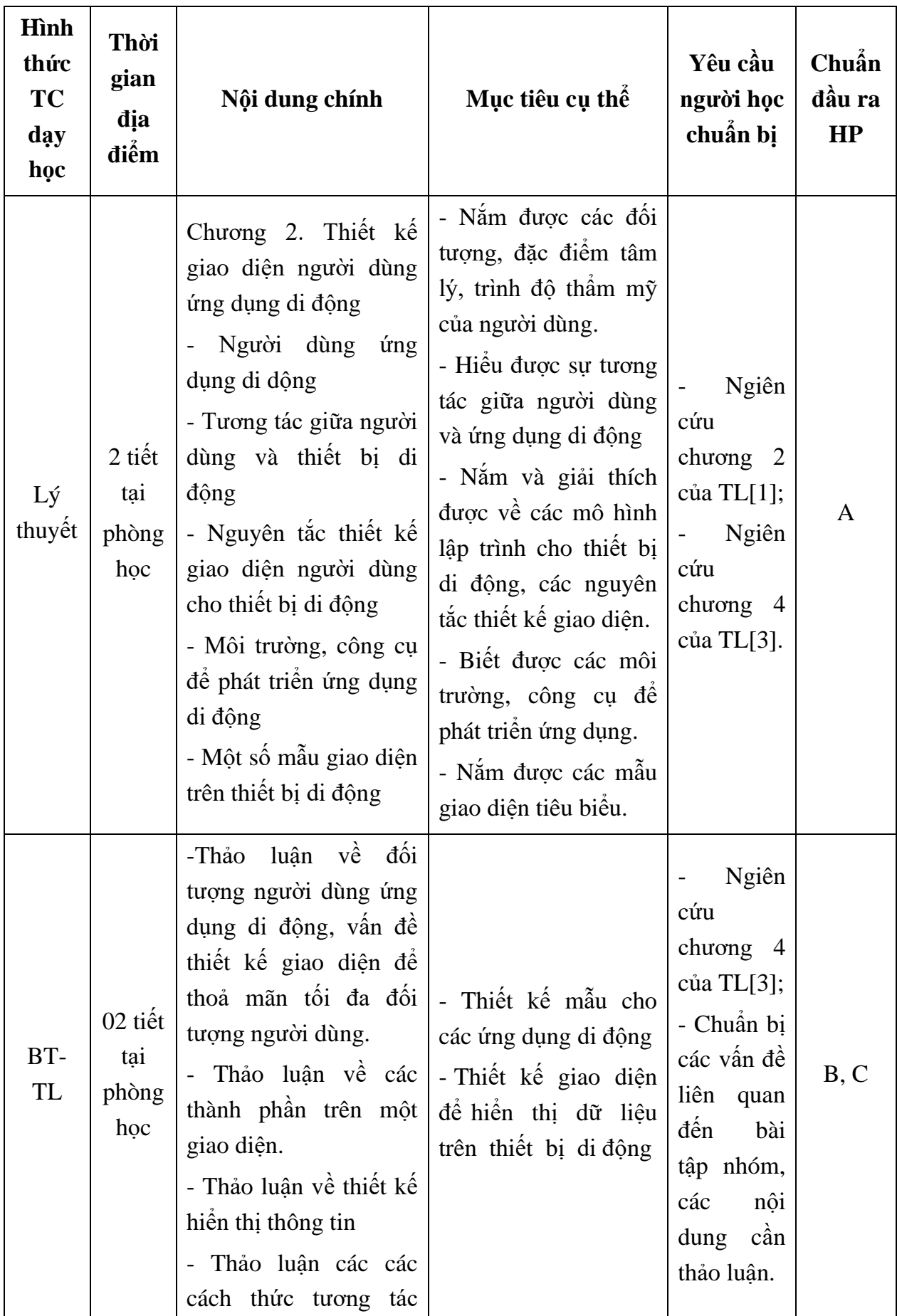

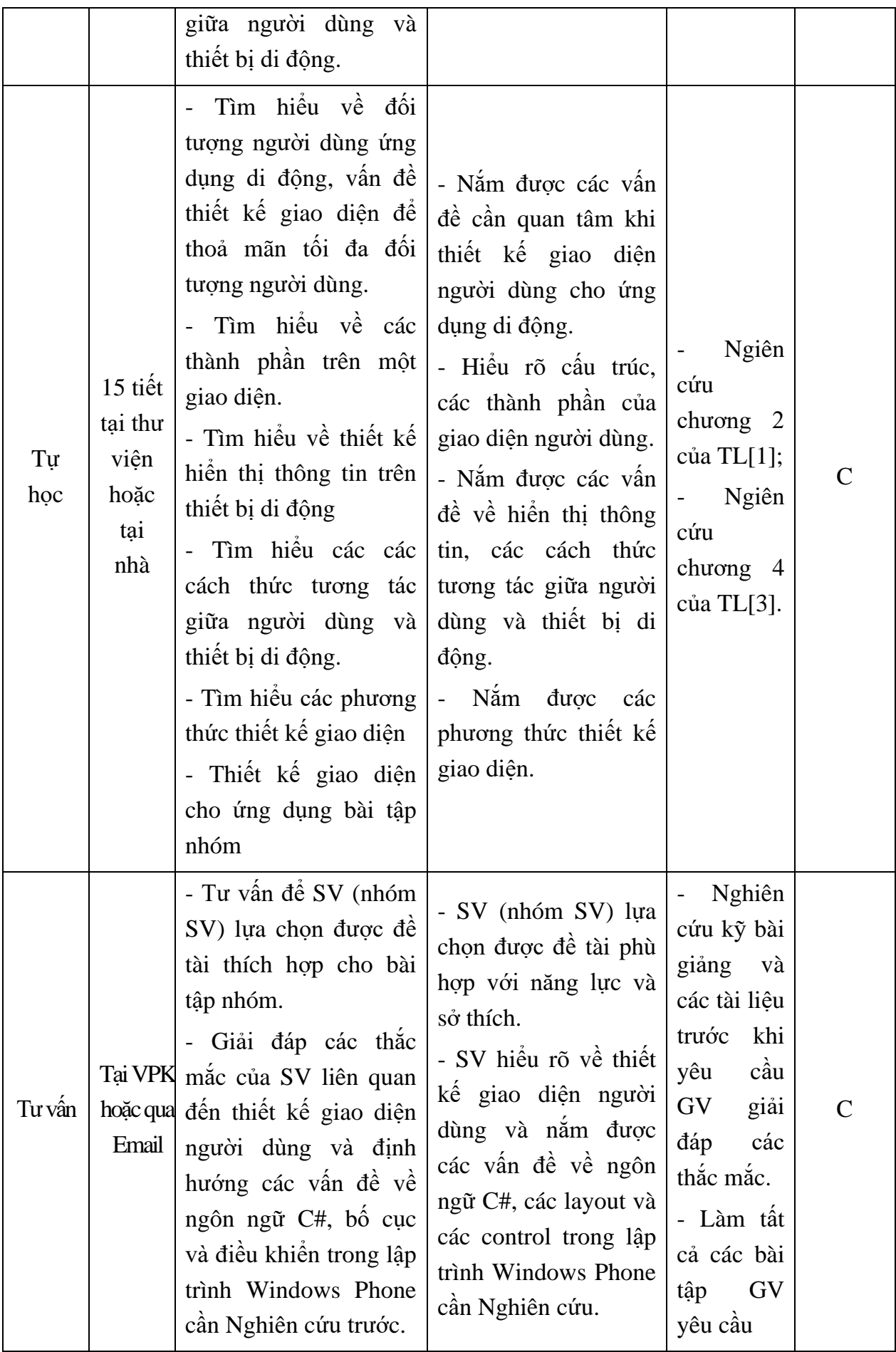

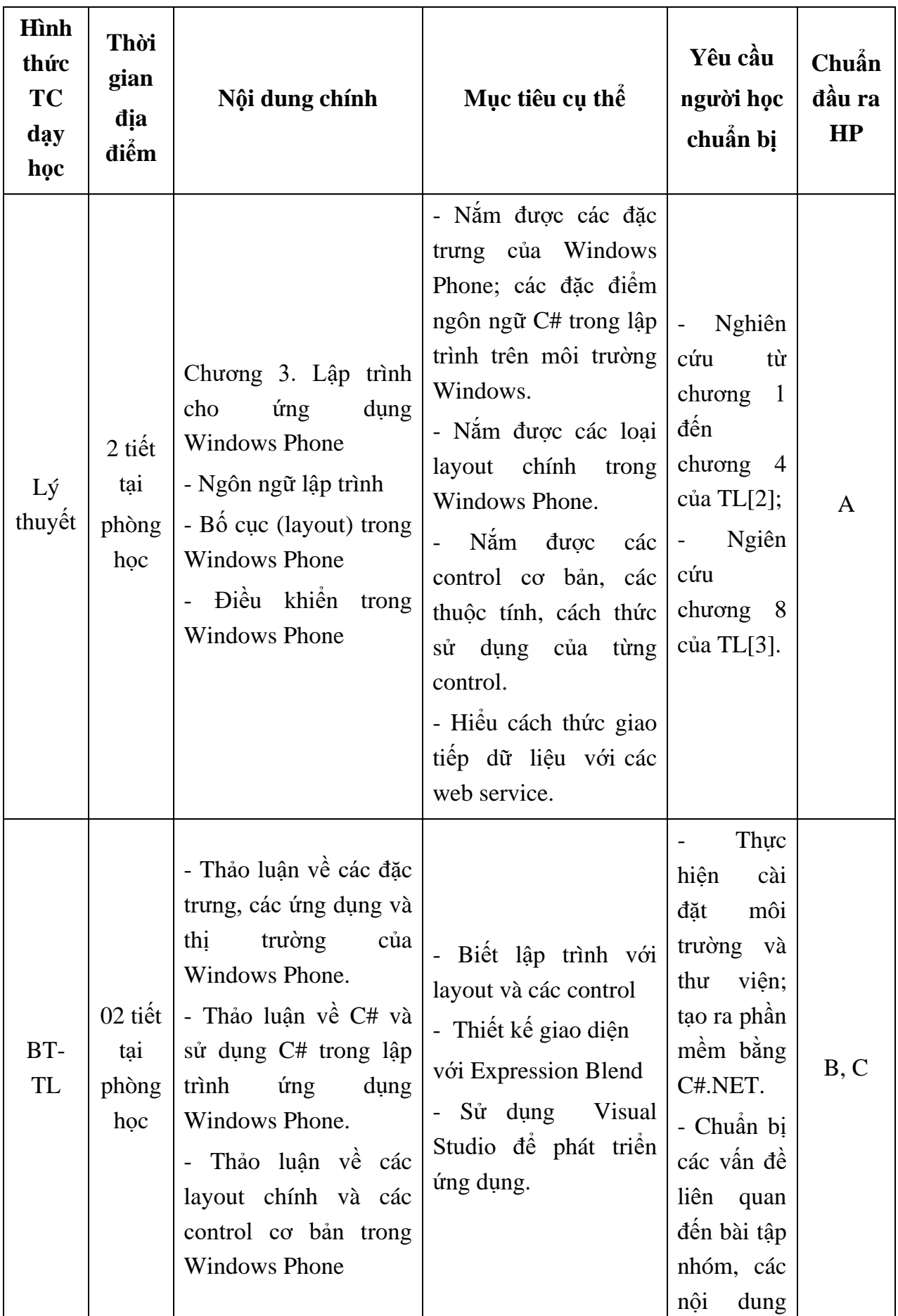

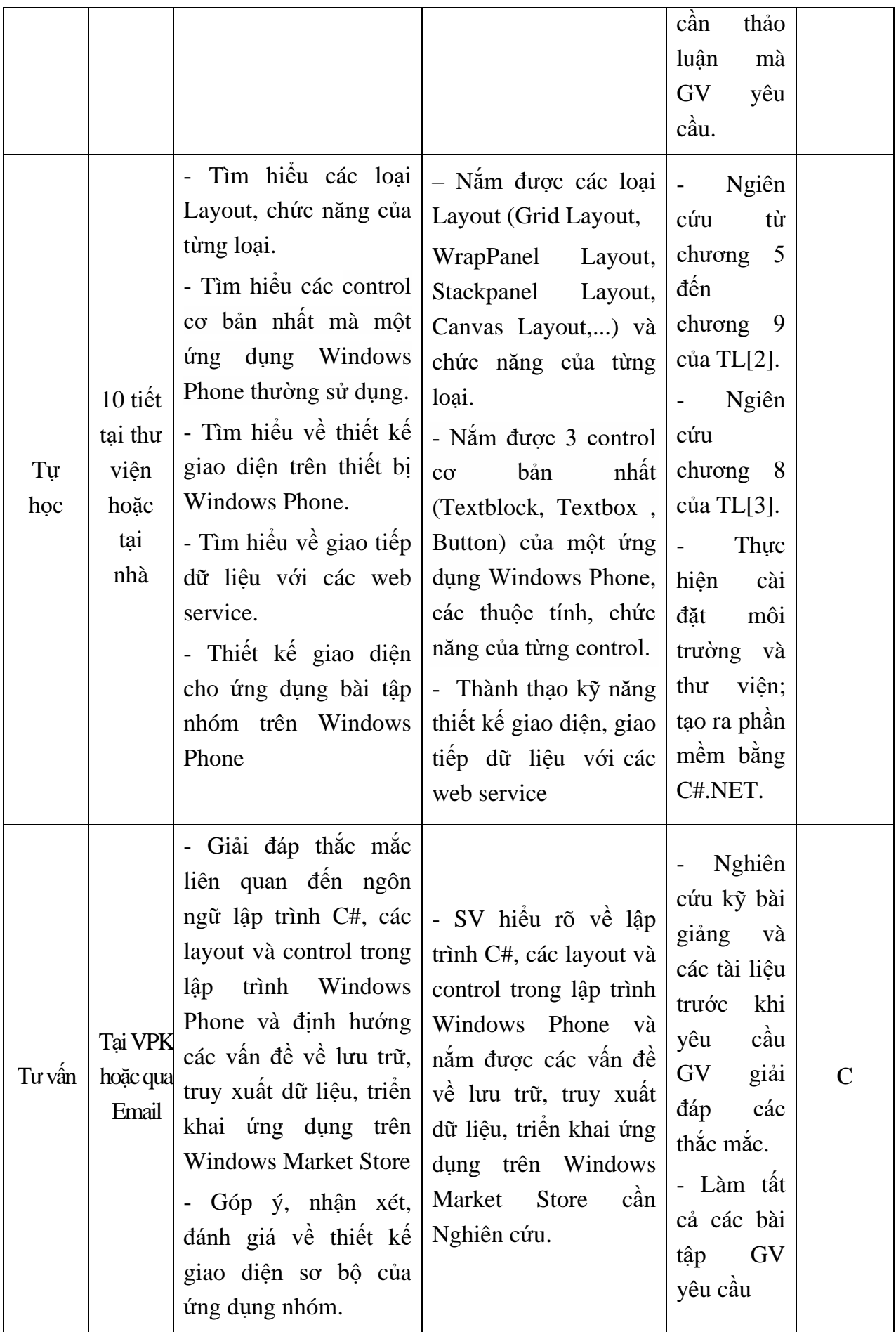

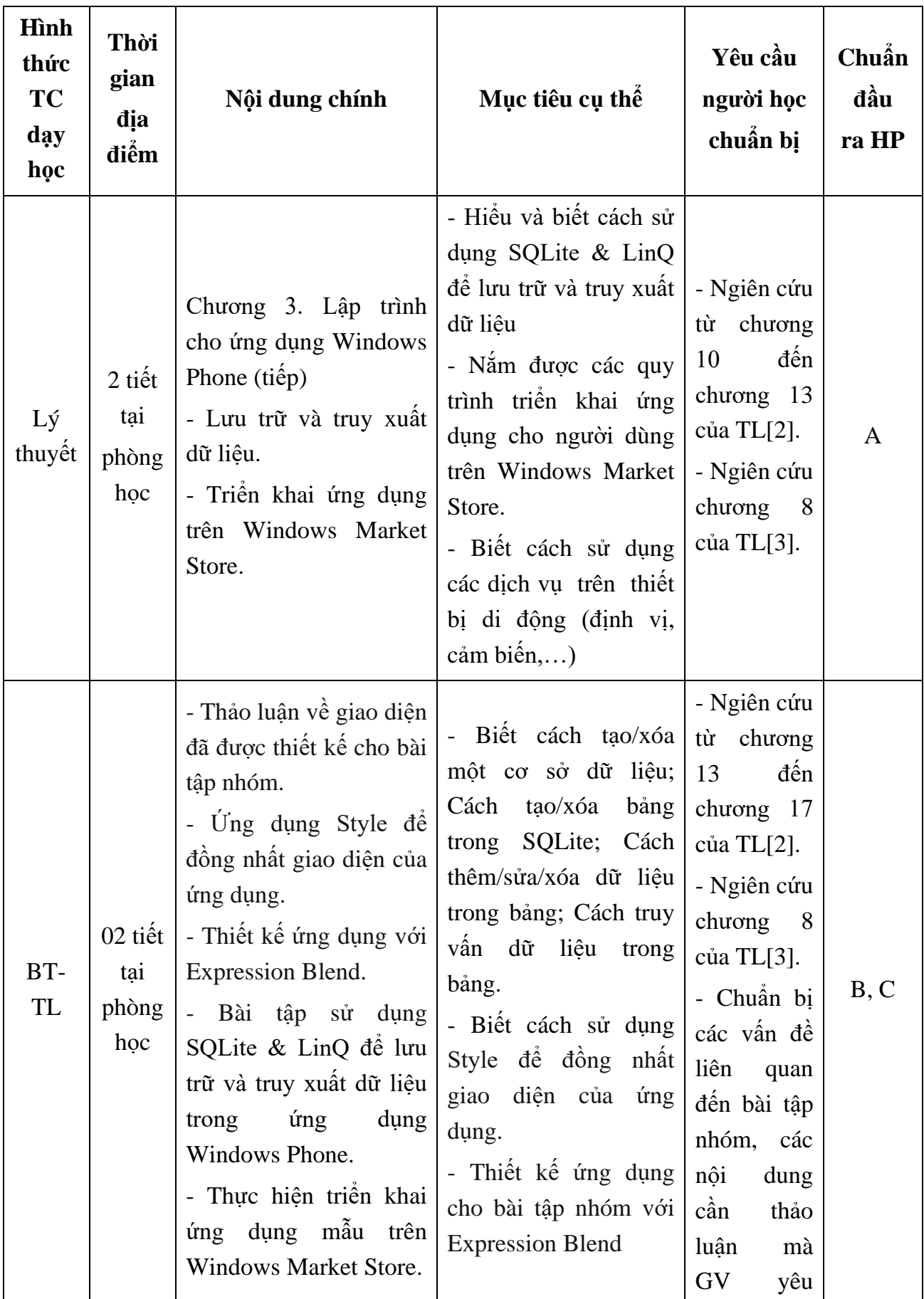

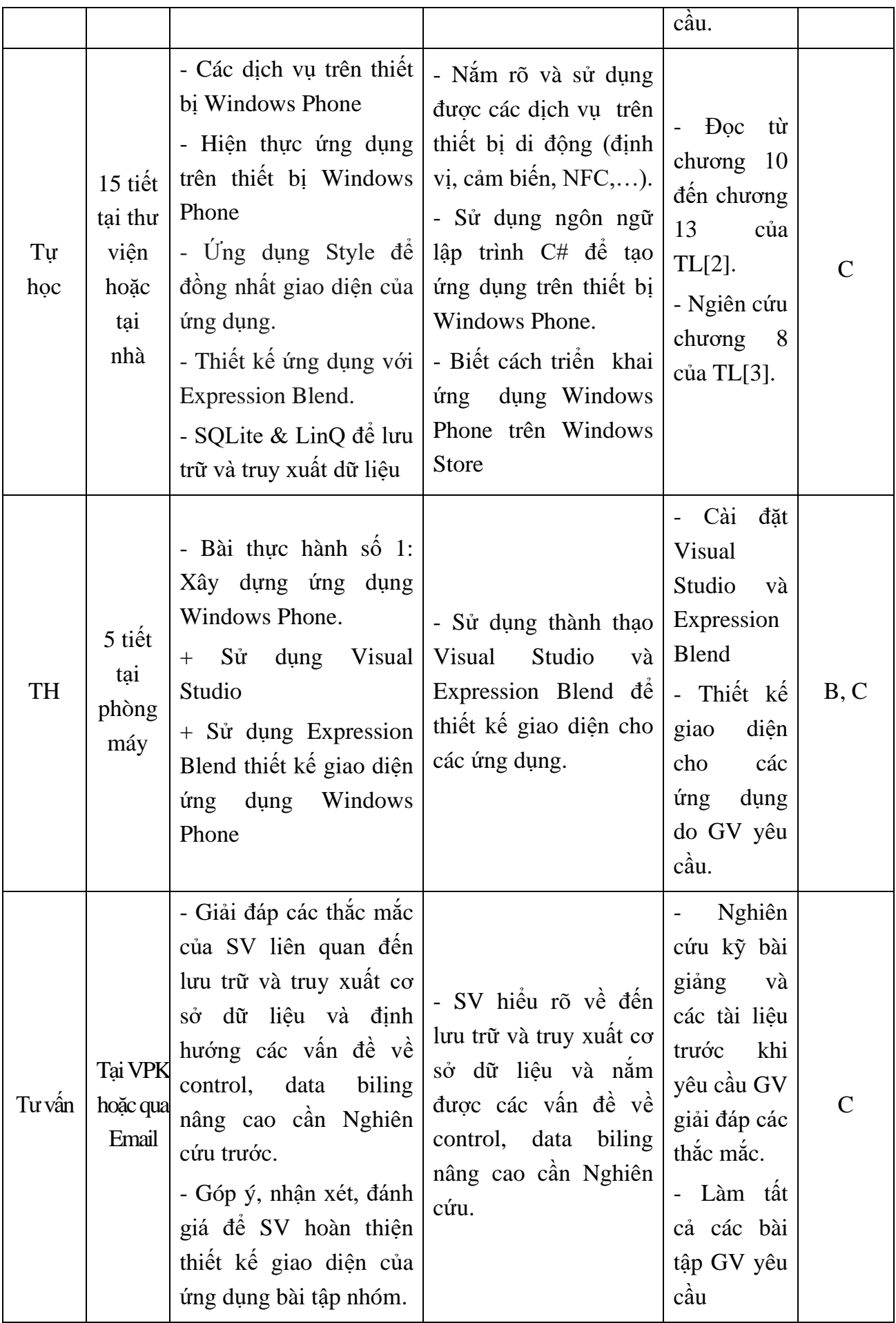

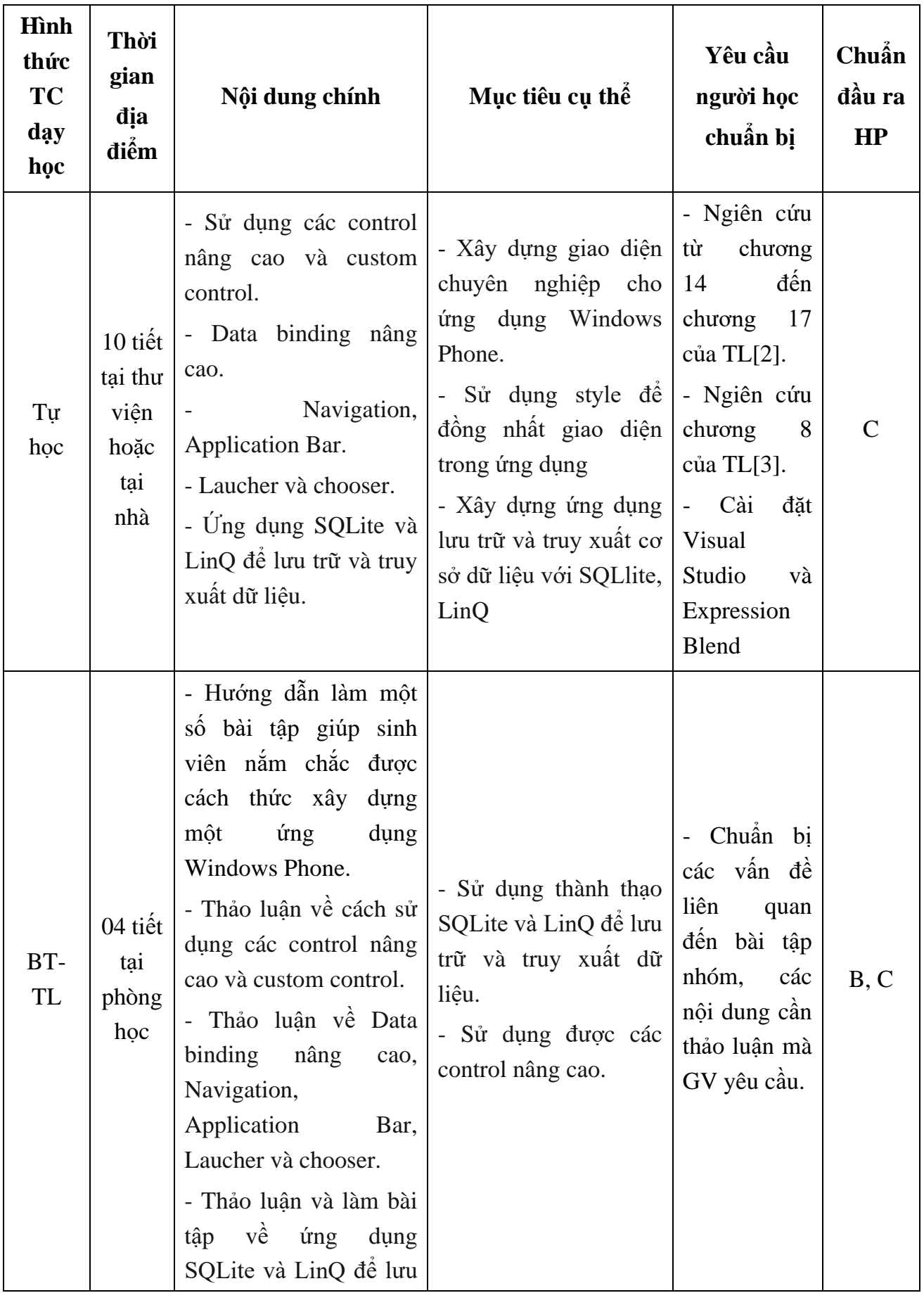

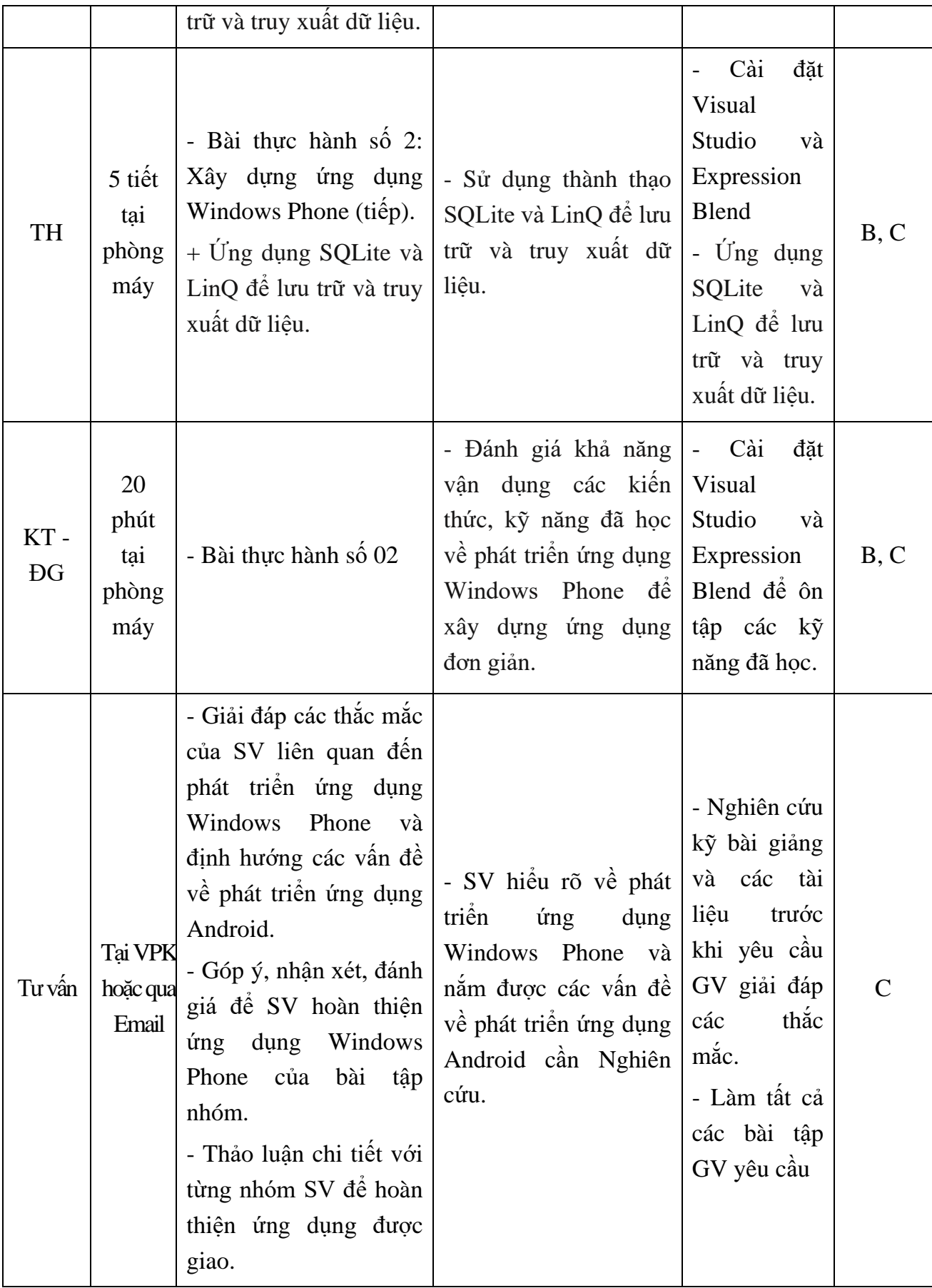

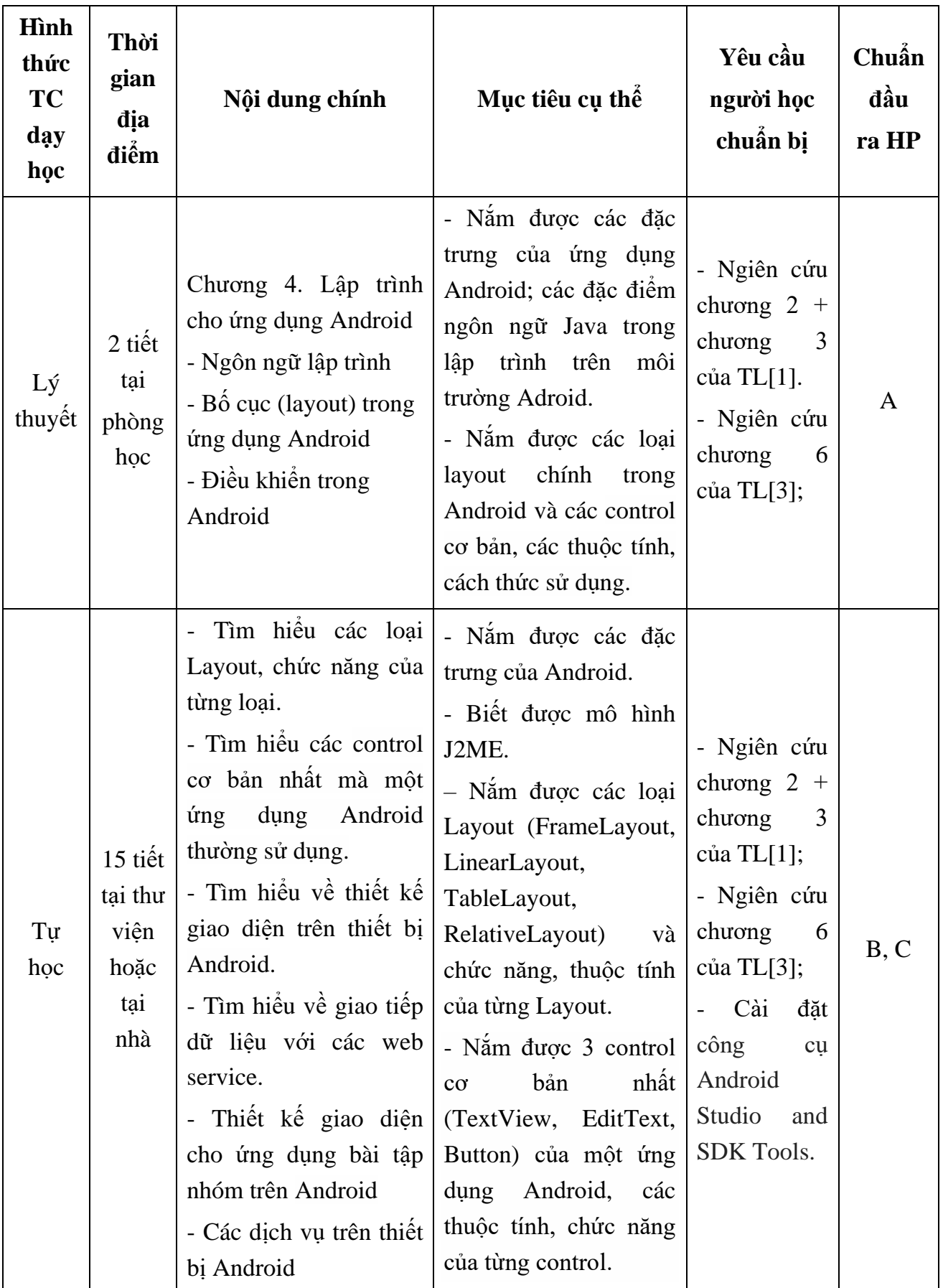

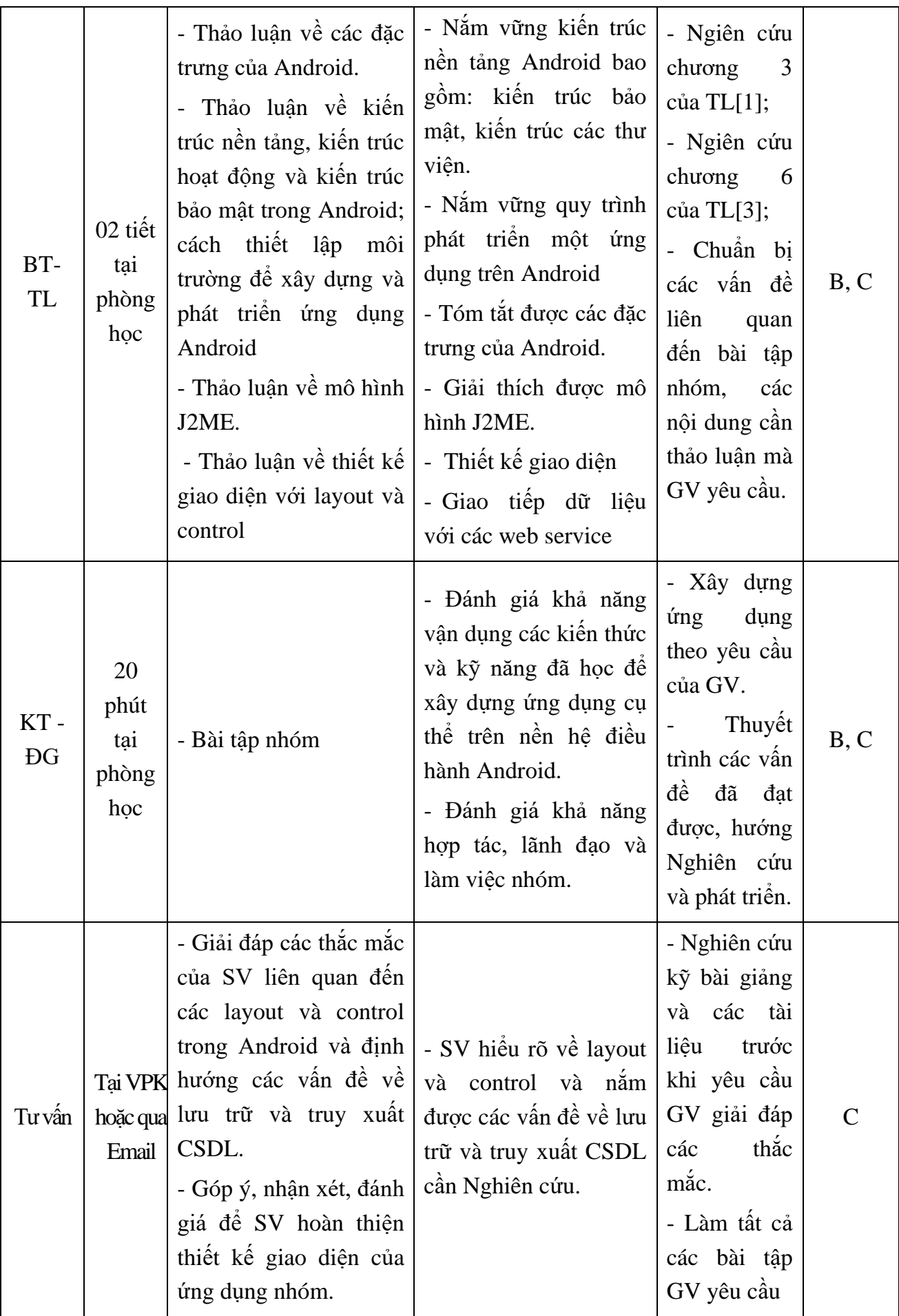

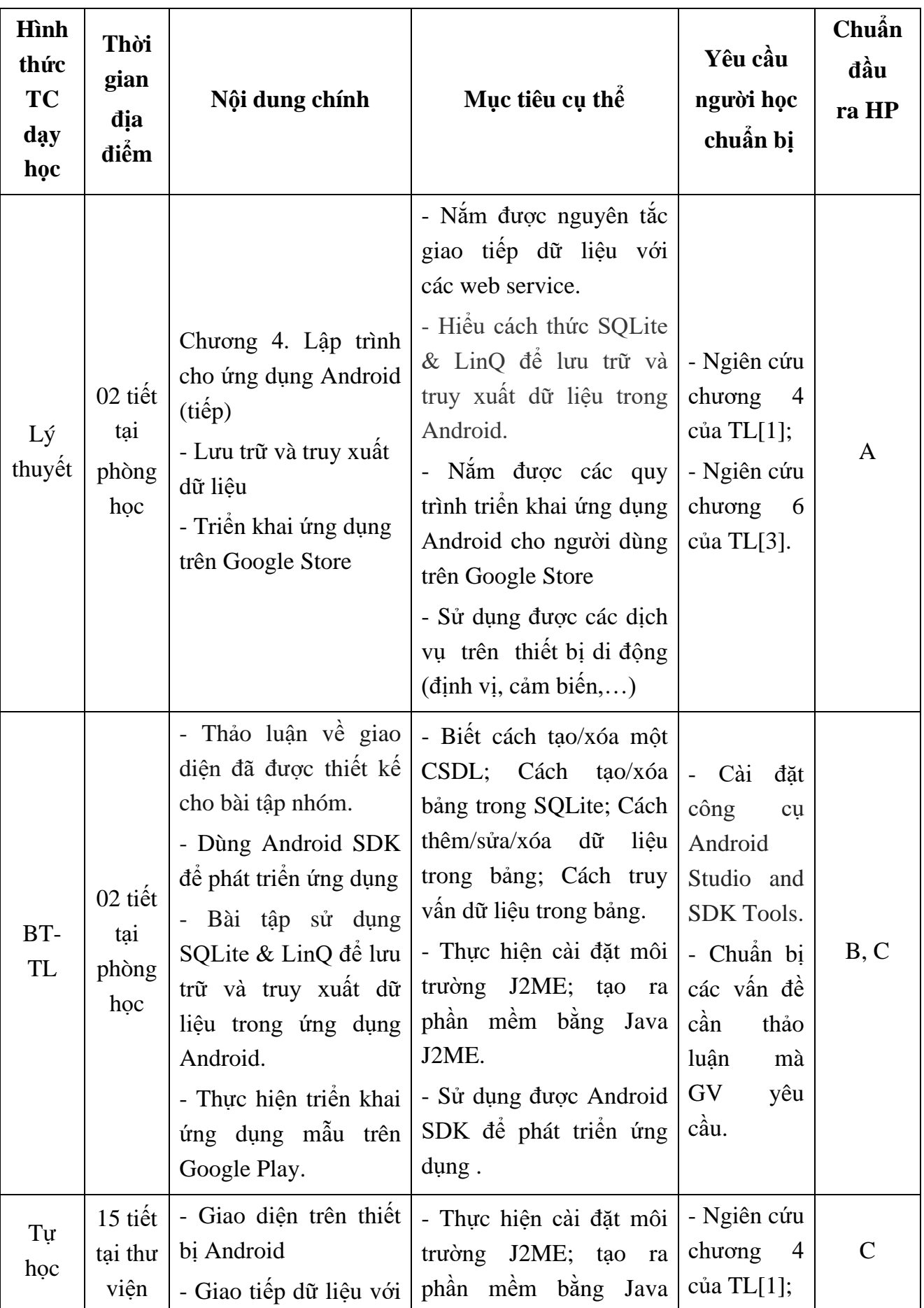

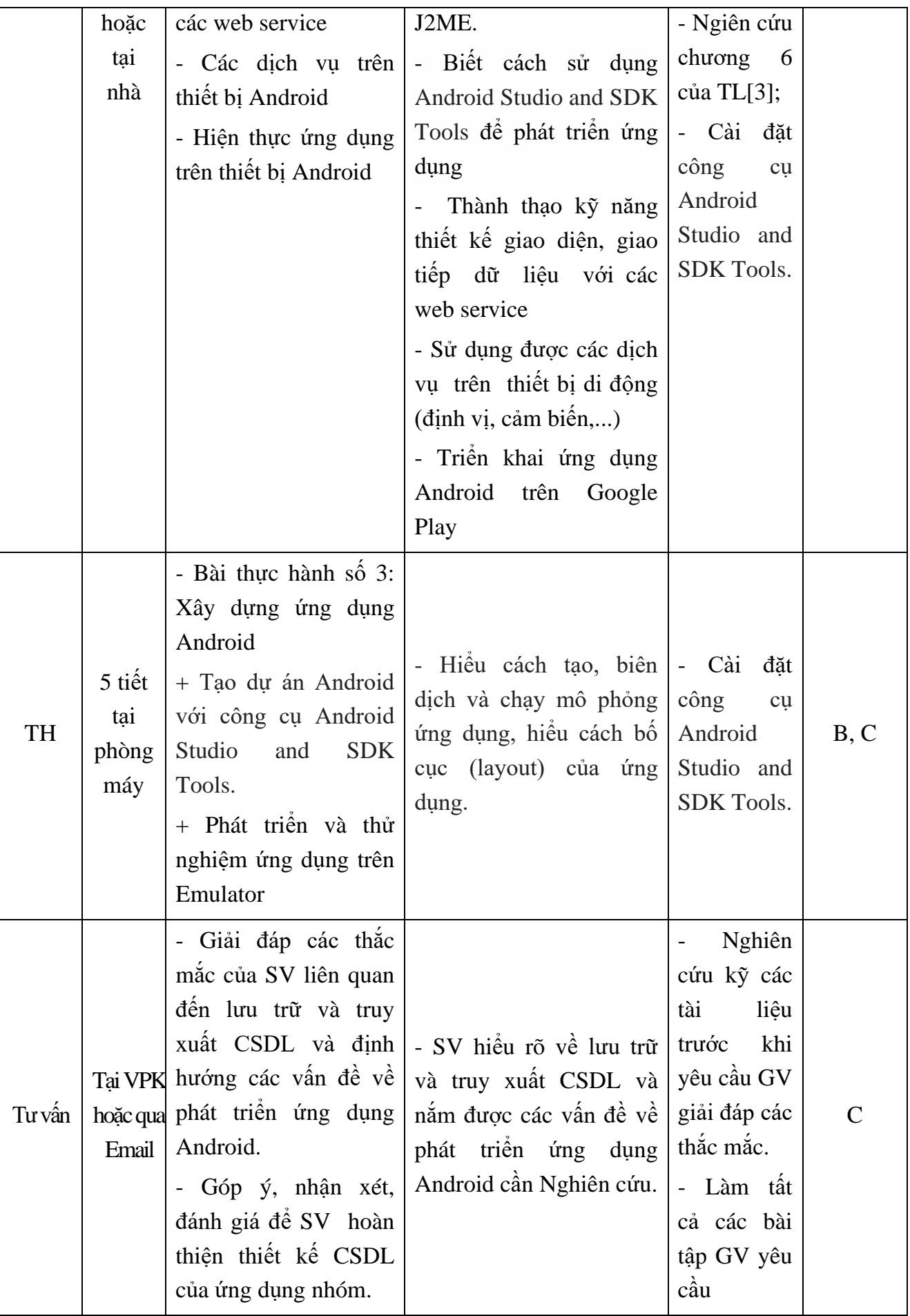

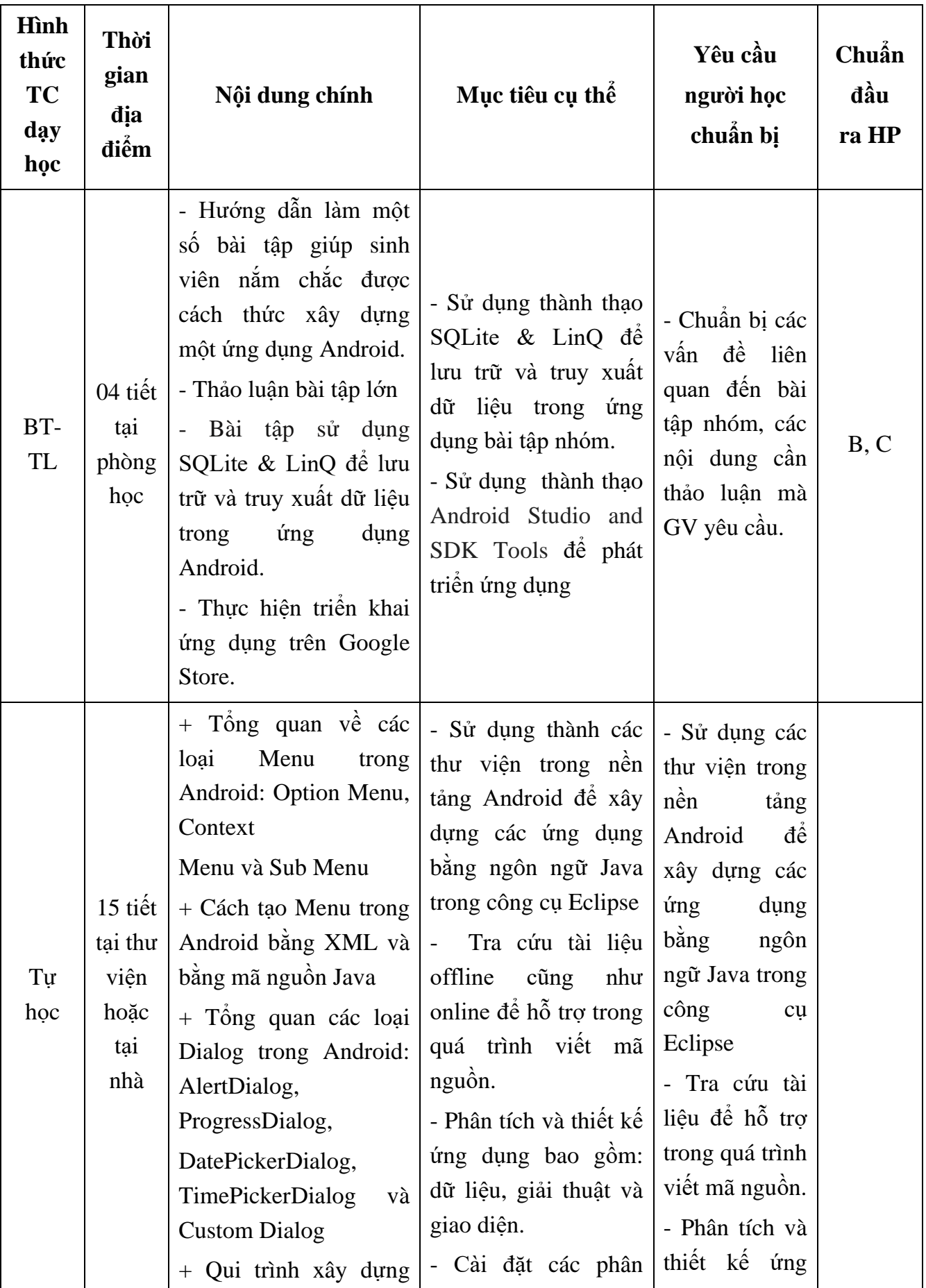

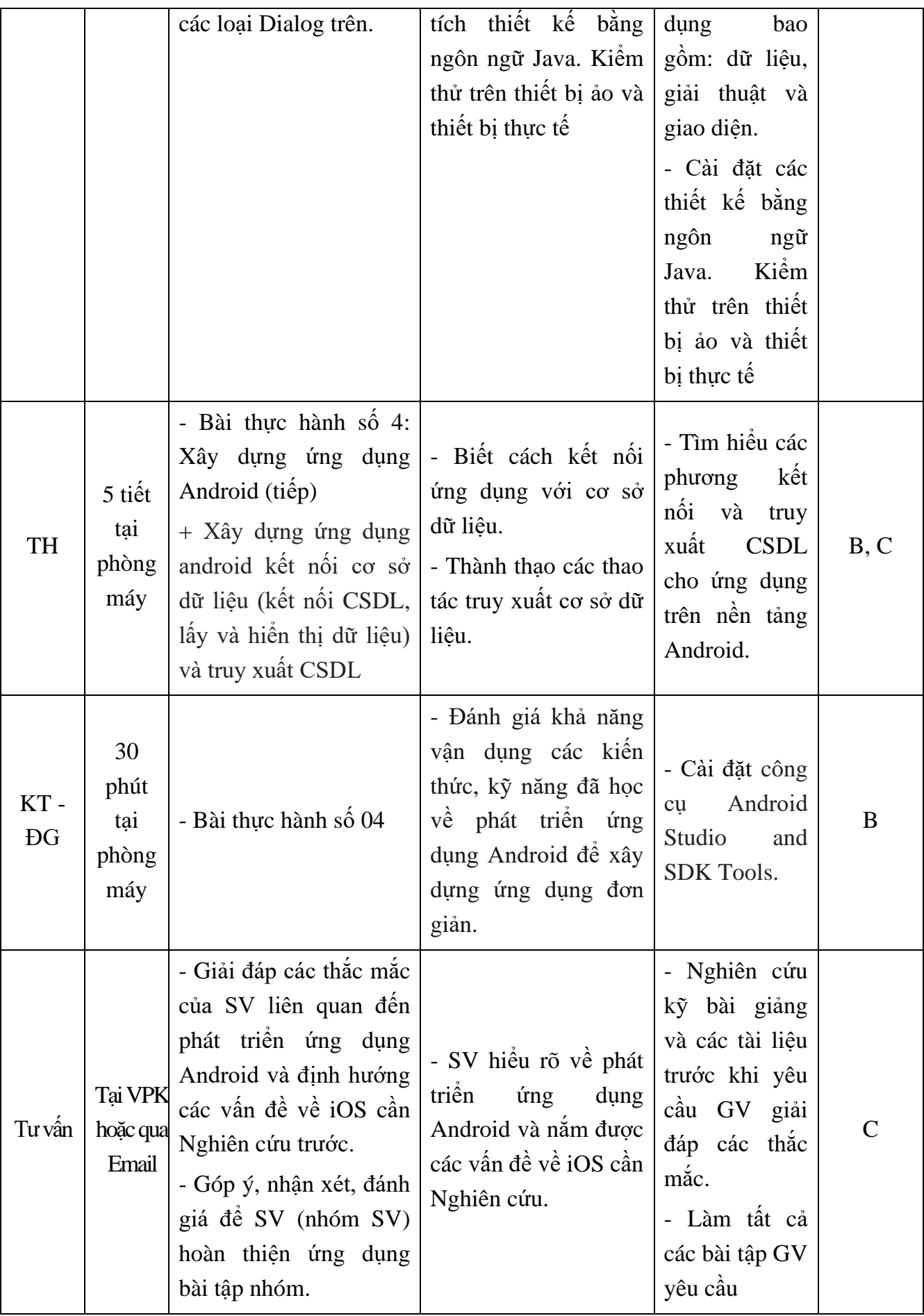

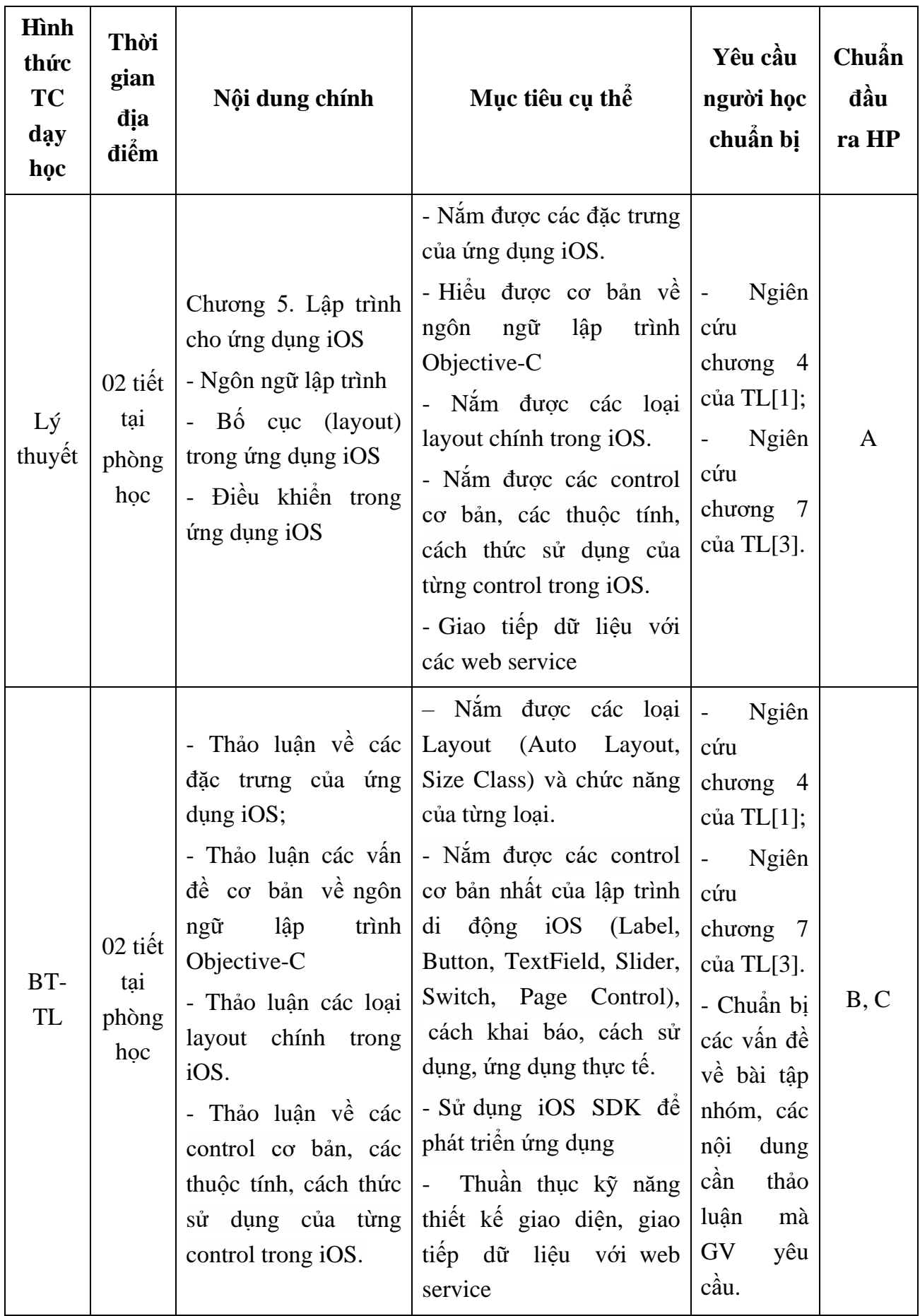

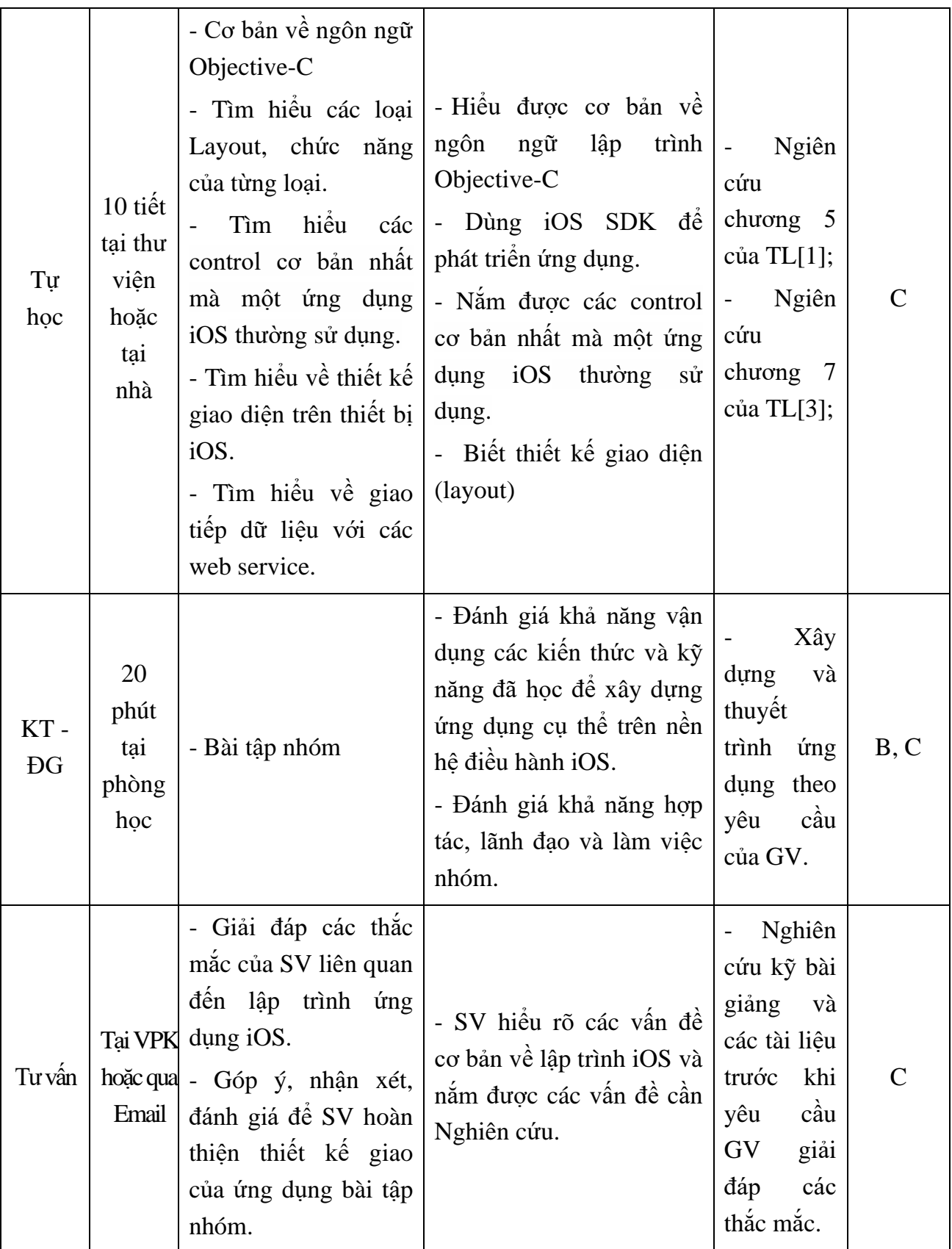

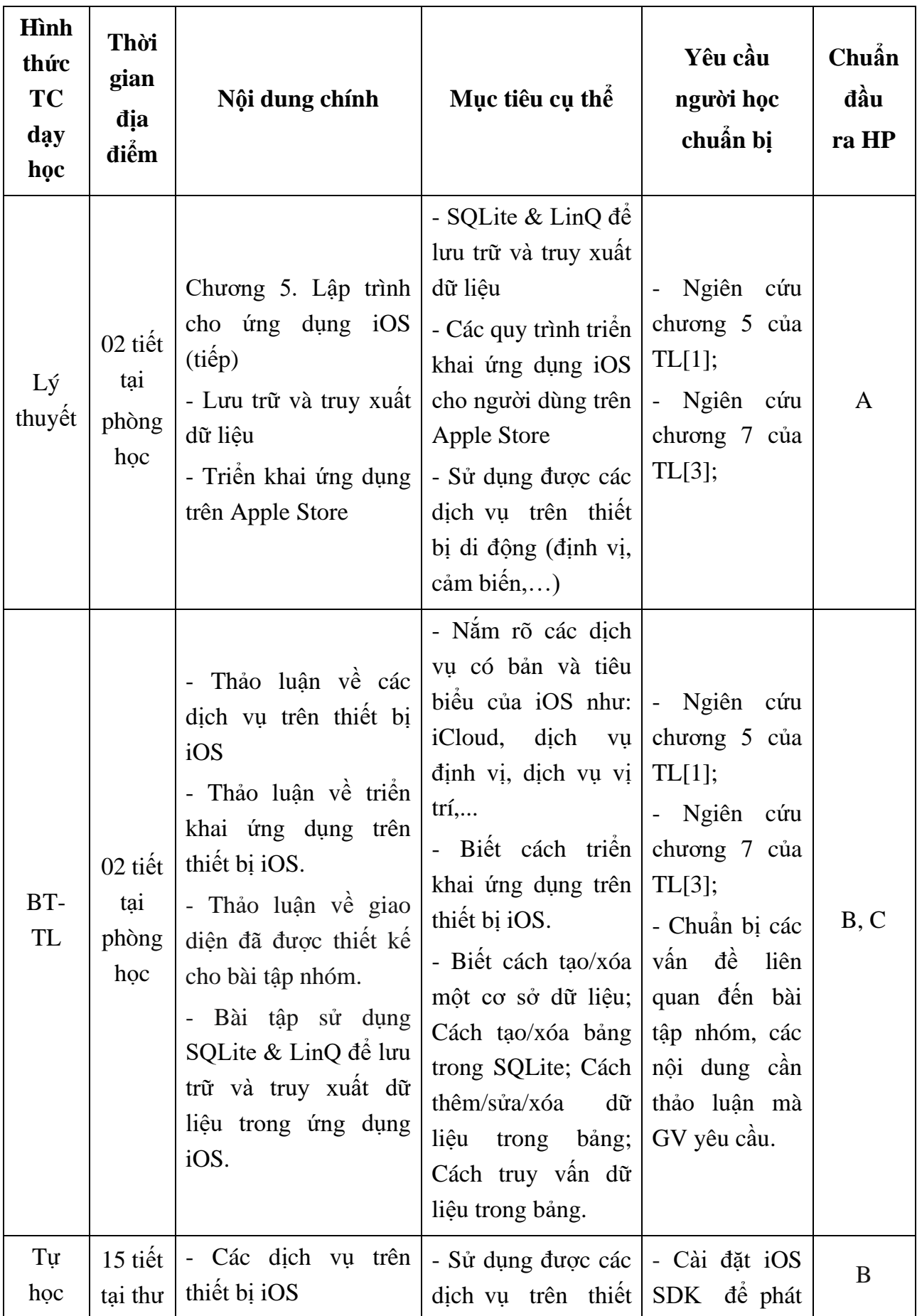

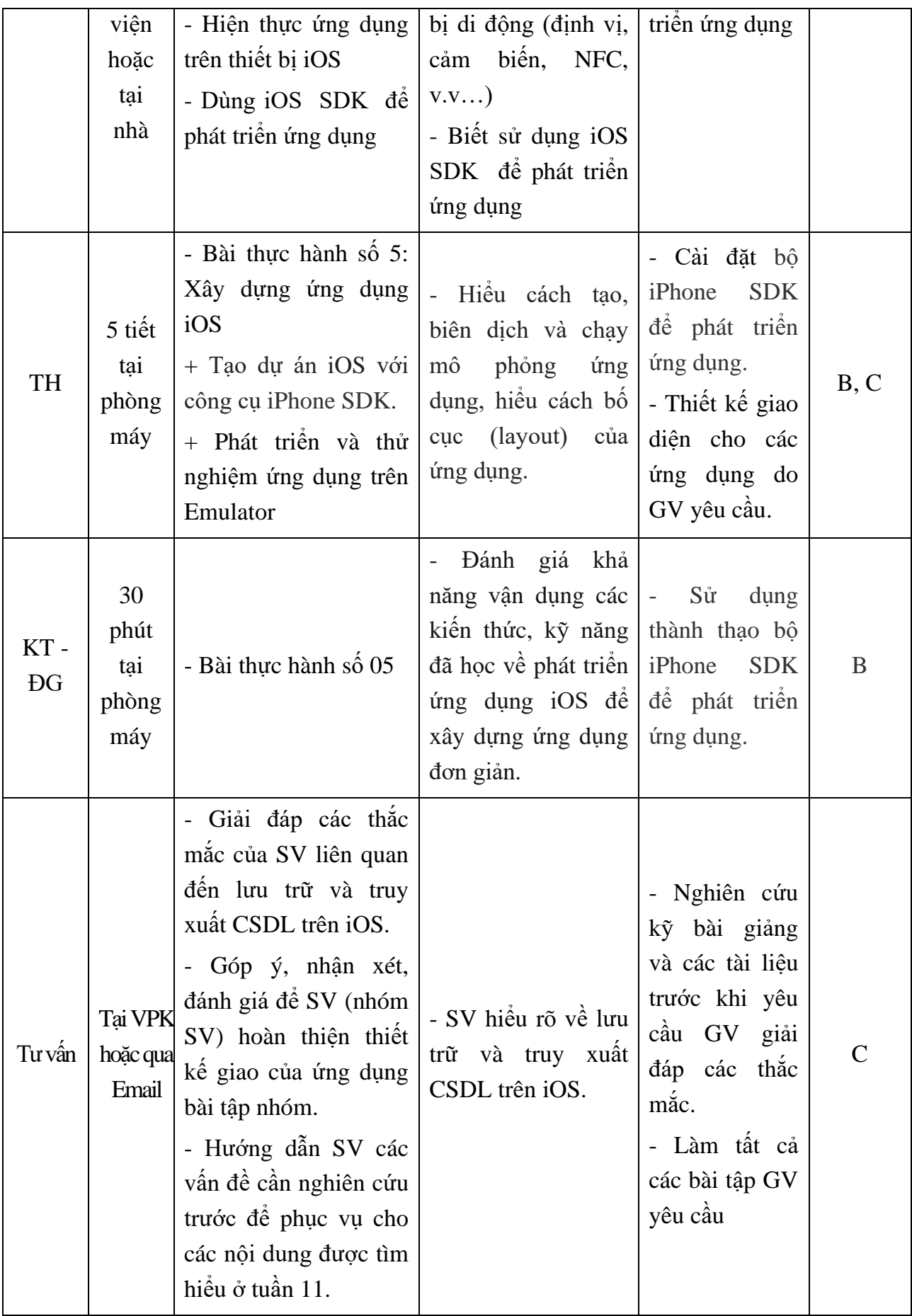

**Nội dung tuần 11**

| <b>H</b> ình<br>thức<br><b>TC</b><br>dąy<br>học | Thời<br>gian<br>dia<br>điểm                      | Nội dung chính                                                                                                    | Mục tiêu cụ thể                                                                                                    | Yêu cầu<br>người học<br>chuẩn bị                                                                                                | Chuẩn<br>đầu<br>ra HP |
|-------------------------------------------------|--------------------------------------------------|----------------------------------------------------------------------------------------------------|----------------------------------------------------------------------------------------------------|----------------------------------------------------------------------------------------------------|-----------------------|
| BT-<br>TL                                       | 04 tiết<br>tai<br>phòng<br>học                   | - Hướng dẫn làm một số<br>bài tập giúp sinh viên<br>nắm chắc được cách thức<br>xây dựng một ứng dụng<br>iOS.<br>- Thảo luận về các<br>control nâng cao của iOS<br>- Bài tập sử dụng SQLite<br>& LinQ để lưu trữ và truy<br>xuất dữ liệu trong ứng<br>dụng Android.<br>- Thực hiện triển khai<br>ứng dụng trên Google<br>Store. | Nắm<br>vững<br>các<br>control<br>nâng<br>cao<br>iOS<br>trong<br>nhu:<br>Progress<br>View,<br>Activity<br>View,<br>Segmented Control,<br>Switch.<br>- Sử dụng thành thạo<br>SQLite & LinQ đề<br>lưu trữ và truy xuất<br>dữ liệu trong ứng<br>dụng bài tập nhóm.<br>$-S\mathring{u}$ dung<br>thành<br>thạo Android Studio<br>and SDK Tools để<br>phát triển ứng dụng | - Chuẩn bị<br>các vấn đề<br>liên<br>quan<br>đến bài tập<br>nhóm,<br>các<br>nội<br>dung<br>cần<br>thảo<br>luận mà GV<br>yêu cầu. | B, C                  |
| Tự<br>học                                       | 10 tiết<br>tại thư<br>viện<br>hoặc<br>tại<br>nhà | Tích hợp hệ thống<br>Google Map và GPS vào<br>các ứng dụng iPhone.<br>- Thiết kế và xây dựng<br>các ứng dụng khai thác<br>internet.<br>- Xây dựng các ứng dụng<br>truyền thông đa phương<br>tiện.<br>- Đóng gói chương trình,<br>triền khai ứng dụng và<br>publish<br>iPhone<br>applications.                                  | - Nắm được các vấn<br>đề cốt lõi của phát<br>triển ứng dụng cho<br>thiết bị di động iOS.                                                                                                    | - Ngiên cứu<br>chương<br>7<br>của TL[3];                                                                                        | $\mathcal C$          |
| TH                                              | 5 tiết                                           | Bài thực hành số 6: Xây                                                                                                    | - Đánh giá khả năng                                                                                                    | Sử<br>dụng                                                                                                    | B                     |

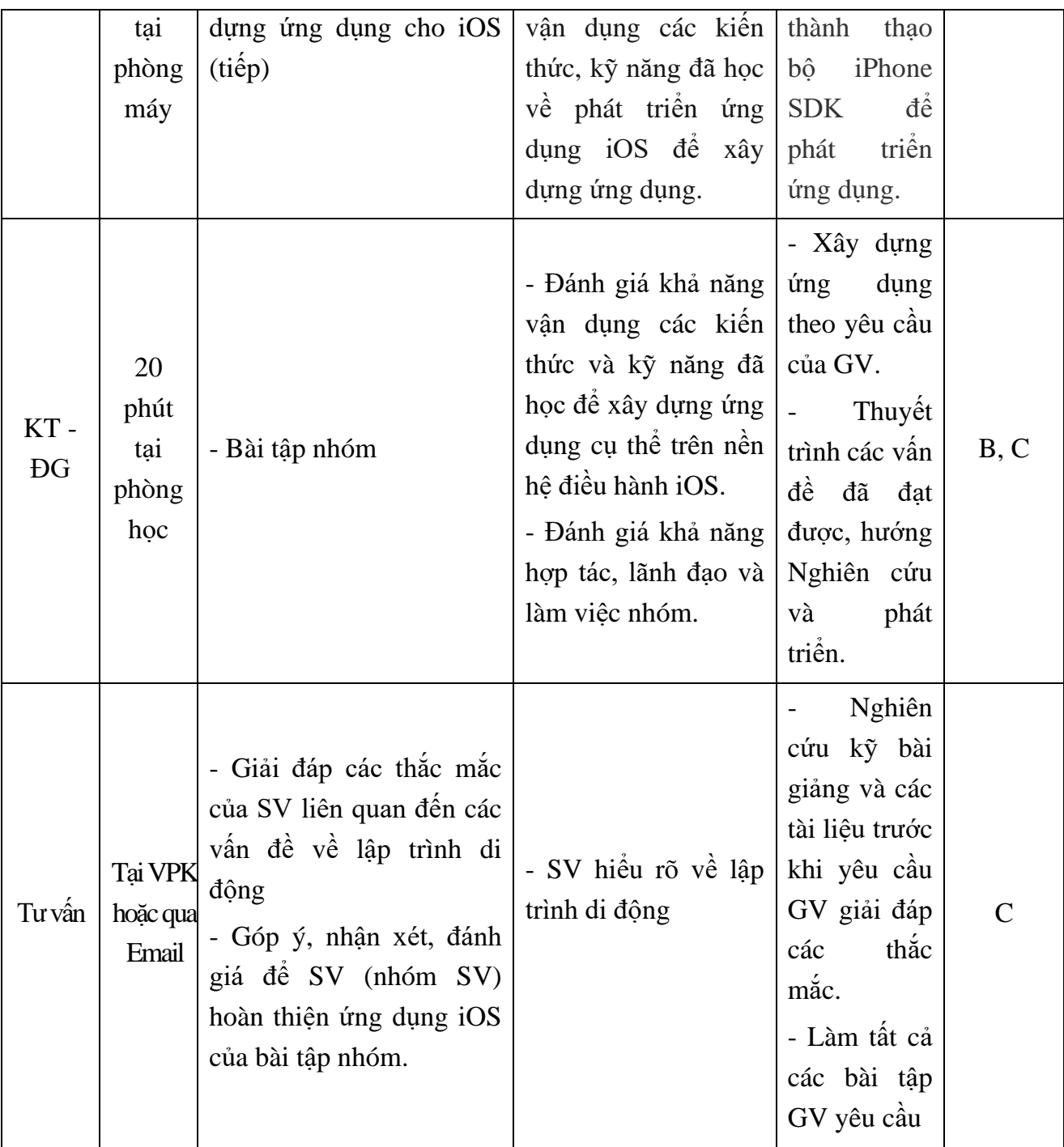

#### **9. Chính sách đối với phần học**

Yêu cầu đối với người học:

- Người học phải đầy đủ tài liệu để tự nghiên cứu và chuẩn bị bài trước khi đến lớp (tối thiểu là các tài liệu [1], [2], [3] trong mục 7).

- Tham gia nghe giảng, làm bài tập, thảo luận trên lớp tối thiểu 80% tổng số tiết tín chỉ (không nghỉ quá 20% tổng số tiết tín chỉ).

- Người học phải tham gia đầy đủ các bài kiểm tra - đánh giá định kỳ trong quá trình học và bài kiểm tra kết thúc học phần.

#### **10. Phương pháp, hình thức kiểm tra - đánh giá kết quả học tập học phần**

Bao gồm các phần sau:

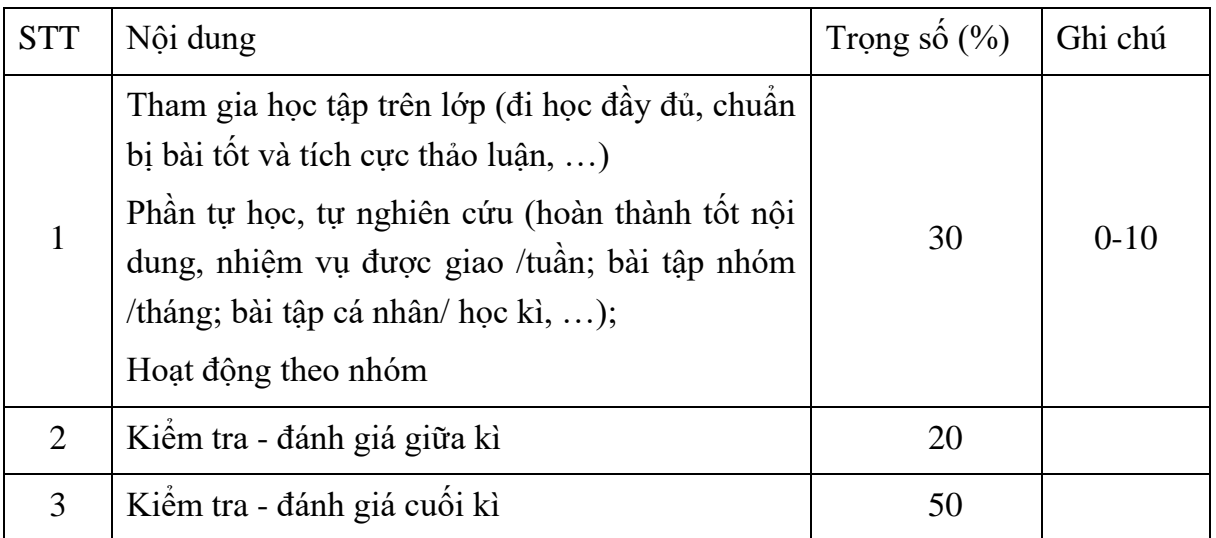

• Mục tiêu: kiểm tra mức đô hiểu, nắm vững và vân dụng các kiến thức đã học để giải quyết các bài tập thực tế.

- Tiêu chí đánh giá:
	- o Điểm 0: Không làm được bài (hoặc bỏ không tham gia kiểm tra) hoặc làm sai đề, trả lời sai nghiêm trong.
	- o Điểm 1 3: Hiểu và vận dụng được một phần kiến thức, mắc nhiều sai sót, có những sai sót lớn.
	- o Điểm 4 6: Hiểu và vận dụng được các kiến thức lý thuyết để giải quyết các bài tập, trả lời được, có một số sai sót.
	- o Điểm 7 8: Hiểu và nắm vững vấn đề, vận dụng được phần lớn kiến thức để giải quyết các bài tập, có sai sót nhưng không lớn.
	- o Điểm 9 10: Hiểu và nắm vững các kiến thức lý thuyết, vấn dụng tốt các kiến thức đã học để giải quyết vấn đề hoặc giải quyết sáng tạo, có tư duy sáng tạo.

#### **10.1. Kiểm tra- đánh giá thường xuyên**

Mục đích: Nhằm hỗ trợ thúc đẩy việc học tập thường xuyên của sinh viên, đồng thời qua đó có được những thông tin phản hồi giúp giảng viên, sinh viên điều chỉnh cách dạy, cách học, thay đổi phương pháp dạy, học cho phù hợp.

Kỹ thuật đánh giá:.

- Kiểm tra và chấm các bài thực hành vào các tuần: 8, 10;
- Kiểm tra và chấm bài tập hoạt động nhóm vào các tuần: 6 hoặc 9 hoặc 11.
- Điểm: từ 0 đến 10.

Tiêu chí đánh giá bài tập lớn

- Báo cáo viết tốt, trình bày báo cáo tốt: 9 10 điểm
- Báo cáo viết khá, trình bày báo cáo khá : 7 8 điểm
- Báo cáo viết trung bình, trình bày báo cáo trung bình : 5 6 điểm
- Báo cáo viết không đạt, trình bày báo cáo không đạt : 1 4 điểm
- Điểm: từ 0 đến 10.

#### **10.2. Kiểm tra – đánh giá giữa kỳ**

- Kiểm tra và chấm các bài thực hành vào tuần 5;

*Tiêu chí đánh giá* 

- Hiểu, vận dụng và trình bày tốt các kiến thức và kỹ năng đã học: 9 10 điểm
- Hiểu, vận dụng và trình bày khá các kiến thức và kỹ năng đã học: 7 8 điểm
- Hiểu, vận dụng và trình bày được các kiến thức và kỹ năng đã học: 5 6 điểm
- Hiểu, vận dụng và trình bày yếu/kém các kiến thức và kỹ năng đã học: 1 4 điểm
- Điểm: từ 0 đến 10.

#### **10.3. Kiểm tra – đánh giá cuối kì**

Kỹ thuật đánh giá: 1 bài kiểm tra vấn đáp; thời gian: 30 phút ; Địa điểm: Phòng thi do phòng Đào tạo xếp .

*Tiêu chí đánh giá* 

- Hiểu, vận dụng và trình bày tốt các kiến thức và kỹ năng đã học: 9 - 10 điểm

- Hiểu, vận dụng và trình bày khá các kiến thức và kỹ năng đã học: 7 8 điểm
- Hiểu, vận dụng và trình bày được các kiến thức và kỹ năng đã học: 5 6 điểm
- Hiểu, vận dụng và trình bày yếu/kém các kiến thức và kỹ năng đã học: 1 4 điểm

#### **11. Các yêu cầu khác :**

- Bố trí lịch học, thời gian học theo đúng lịch trình cụ thể (mục 8.2)

- Các yêu cầu đối với học phần: Giờ lý thuyết phải được học tại phòng chức năng có đầy đủ các thiết bị: máy tính, máy chiếu Projector, nếu phòng học lớn cần có thêm Micro, loa.

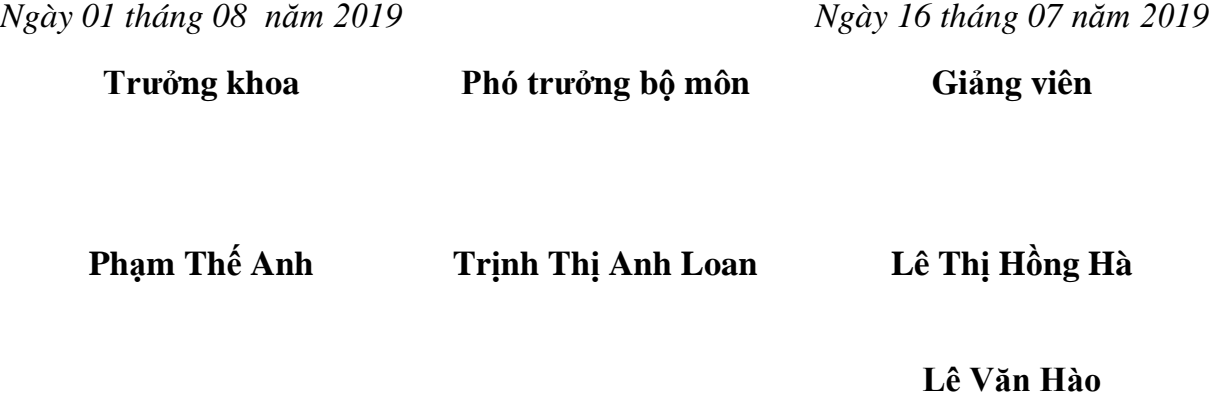